### **Regulations Compliance Report**

Approved Document L1A, 2013 Edition, England assessed by Stroma FSAP 2012 program, Version: 1.0.5.58 Printed on 29 November 2022 at 15:09:44

Proiect Information:

Assessed By: Liam Mason (STRO033679) Building Type: Semi-detached House

Dwelling Details:

NEW DWELLING DESIGN STAGE

Total Floor Area: 72.5m<sup>2</sup>

Site Reference: Bell Road, Bottisham

Plot Reference: Plot 18

Address: Plot 18

Client Details:

Name: Address :

This report covers items included within the SAP calculations.

It is not a complete report of regulations compliance.

1a TER and DER

Fuel for main heating system: Mains gas

Fuel factor: 1.00 (mains gas)

Target Carbon Dioxide Emission Rate (TER) 18.2 kg/m<sup>2</sup>

Dwelling Carbon Dioxide Emission Rate (DER) 8.71 kg/m<sup>2</sup> OK

1b TFEE and DFEE

Target Fabric Energy Efficiency (TFEE) 47.0 kWh/m²

Dwelling Fabric Energy Efficiency (DFEE) 43.4 kWh/m²

OK

2 Fabric U-values

| Element       | Average          | Highest          |    |
|---------------|------------------|------------------|----|
| External wall | 0.19 (max. 0.30) | 0.19 (max. 0.70) | OK |
| Party wall    | 0.00 (max. 0.20) | -                | OK |
| Floor         | 0.11 (max. 0.25) | 0.11 (max. 0.70) | OK |
| Roof          | 0.11 (max. 0.20) | 0.11 (max. 0.35) | OK |
| Openings      | 1.36 (max. 2.00) | 1.40 (max. 3.30) | OK |

2a Thermal bridging

Thermal bridging calculated from linear thermal transmittances for each junction

3 Air permeability

Air permeability at 50 pascals 5.00 (design value)

Maximum 10.0 **OK** 

4 Heating efficiency

Main Heating system: Database: (rev 508, product index 016841):

Boiler systems with radiators or underfloor heating - mains gas

Brand name: Vaillant Model: ecoTEC plus 824

Model qualifier: VUW GB 246/5-5

(Combi)

Efficiency 89.1 % SEDBUK2009

Minimum 88.0 % OK

Secondary heating system: None

# **Regulations Compliance Report**

| Hot water Storage:                 | No cylinder                         |                                       |    |
|------------------------------------|-------------------------------------|---------------------------------------|----|
| ontrols                            | 140 cylinaci                        |                                       |    |
|                                    |                                     |                                       |    |
| Space heating controls             | Programmer, room therm              | ostat and TRVs                        | OŁ |
| Hot water controls:                | No cylinder thermostat  No cylinder | ootat ana 11770                       | 0. |
| Boiler interlock:                  | Yes                                 |                                       | OF |
| ow energy lights                   |                                     |                                       |    |
| Percentage of fixed lights with lo | ow-energy fittings                  | 100.0%                                |    |
| Minimum                            |                                     | 75.0%                                 | Ok |
| echanical ventilation              |                                     |                                       |    |
| Not applicable                     |                                     |                                       |    |
| ummertime temperature              |                                     |                                       |    |
| Overheating risk (East Anglia):    |                                     | Slight                                | OŁ |
| ed on:                             |                                     |                                       |    |
| Overshading:                       |                                     | Average or unknown                    |    |
| Windows facing: North              |                                     | 1.17m²                                |    |
| Windows facing: North              |                                     | 1.12m²                                |    |
| Windows facing: West               |                                     | 0.39m²                                |    |
| Windows facing: South              |                                     | 2.98m²                                |    |
| Windows facing: West               |                                     | 0.39m²                                |    |
| Windows facing: South              |                                     | 1.14m²                                |    |
| Windows facing: South              |                                     | 1.25m²                                |    |
| Ventilation rate:                  |                                     | 3.00                                  |    |
| Blinds/curtains:                   |                                     | Dark-coloured curtain or roller blind |    |
|                                    |                                     | Closed 100% of daylight hours         |    |
|                                    |                                     |                                       | _  |
| Key features                       |                                     |                                       |    |
| Roofs U-value                      |                                     | 0.11 W/m²K                            |    |
| Party Walls U-value                |                                     | 0 W/m²K                               |    |

0.11 W/m<sup>2</sup>K

Floors U-value

Photovoltaic array

### **Predicted Energy Assessment**

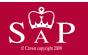

Plot 18

Dwelling type:
Date of assessment:
Produced by:
Total floor area:

Semi-detached House 03 November 2022 Liam Mason 72.5 m<sup>2</sup>

This is a Predicted Energy Assessment for a property which is not yet complete. It includes a predicted energy rating which might not represent the final energy rating of the property on completion. Once the property is completed, an Energy Performance Certificate is required providing information about the energy performance of the completed property.

Energy performance has been assessed using the SAP 2012 methodology and is rated in terms of the energy use per square metre of floor area, energy efficiency based on fuel costs and environmental impact based on carbon dioxide (CO2) emissions.

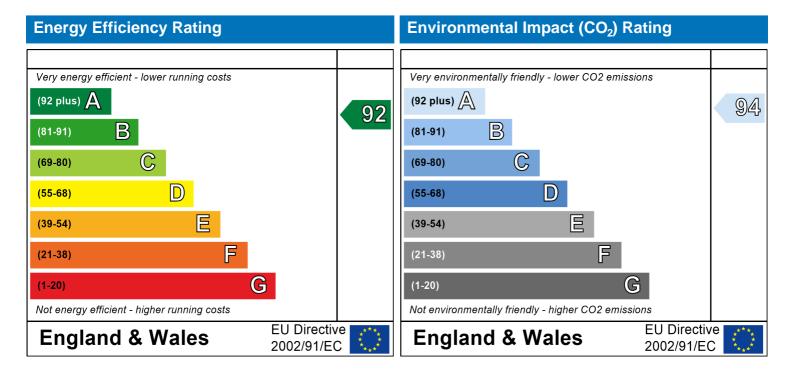

The energy efficiency rating is a measure of the overall efficiency of a home. The higher the rating the more energy efficient the home is and the lower the fuel bills are likely to be.

The environmental impact rating is a measure of a home's impact on the environment in terms of carbon dioxide (CO2) emissions. The higher the rating the less impact it has on the environment.

### **SAP Input**

Address: Plot 18 Located in: **England** Region: East Anglia

UPRN:

03 November 2022 Date of assessment: 29 November 2022 Date of certificate: New dwelling design stage Assessment type:

New dwelling Transaction type: Tenure type: Unknown Related party disclosure: No related party Thermal Mass Parameter: Indicative Value Low

True Water use <= 125 litres/person/day:

508 PCDF Version:

Dwelling type: House

Semi-detached Detachment: 2022 Year Completed:

Floor Location: Floor area:

36.25 m<sup>2</sup> 2.4 m Floor 0 Floor 1 36.25 m<sup>2</sup> 2.4 m

12.61 m<sup>2</sup> (fraction 0.174) Living area:

Front of dwelling faces: North

W\_7

| - 1 - 1 - 1 - 1 - 1 - 1 - 1 - 1 - 1 - 1 |              |         |                                |        |        |
|-----------------------------------------|--------------|---------|--------------------------------|--------|--------|
| Name:                                   | Source:      | Type:   | Glazing:                       | Argon: | Frame: |
| D_1                                     | Manufacturer | Solid   |                                |        |        |
| W_1                                     | Manufacturer | Windows | low-E, $En = 0.05$ , soft coat | Yes    |        |
| W_2                                     | Manufacturer | Windows | low-E, $En = 0.05$ , soft coat | Yes    |        |
| W_3                                     | Manufacturer | Windows | low-E, $En = 0.05$ , soft coat | Yes    |        |
| W_4                                     | Manufacturer | Windows | low-E, $En = 0.05$ , soft coat | Yes    |        |
| W_5                                     | Manufacturer | Windows | low-E, $En = 0.05$ , soft coat | Yes    |        |
| W_6                                     | Manufacturer | Windows | low-E, $En = 0.05$ , soft coat | Yes    |        |
| W_7                                     | Manufacturer | Windows | low-E, $En = 0.05$ , soft coat | Yes    |        |
|                                         |              |         |                                |        |        |

Storey height:

1.4

1.25

1

| Name: | Gap:         | Frame F | actor: g-value: | U-value: | Area: | No. of Openings: |
|-------|--------------|---------|-----------------|----------|-------|------------------|
| D_1   | mm           | 0       | 0               | 1.2      | 1.83  | 1                |
| W_1   | 16mm or more | 0.7     | 0.63            | 1.4      | 1.17  | 1                |
| W_2   | 16mm or more | 0.7     | 0.63            | 1.4      | 1.12  | 1                |
| W_3   | 16mm or more | 0.7     | 0.63            | 1.4      | 0.39  | 1                |
| W_4   | 16mm or more | 0.7     | 0.63            | 1.4      | 2.98  | 1                |
| W_5   | 16mm or more | 0.7     | 0.63            | 1.4      | 0.39  | 1                |
| W_6   | 16mm or more | 0.7     | 0.63            | 1.4      | 1.14  | 1                |

0.63

0.7

| Name: | Type-Name: | Location: | Orient: | Width: | Height: |
|-------|------------|-----------|---------|--------|---------|
| D_1   | Doors      | Wall 1    | North   | 1.83   | 1       |
| W_1   | Windows    | Wall 1    | North   | 1.17   | 1       |
| W_2   | Windows    | Wall 1    | North   | 1.12   | 1       |
| W_3   | Windows    | Wall 1    | West    | 0.39   | 1       |
| W_4   | Windows    | Wall 1    | South   | 2.98   | 1       |
| W_5   | Windows    | Wall 1    | West    | 0.39   | 1       |
| W_6   | Windows    | Wall 1    | South   | 1.14   | 1       |
| W_7   | Windows    | Wall 1    | South   | 1.25   | 1       |

16mm or more

### **SAP Input**

Overshading: Average or unknown

| Opaque Liement   | 5.          |           |           |          |           |               |        |
|------------------|-------------|-----------|-----------|----------|-----------|---------------|--------|
| Type:            | Gross area: | Openings: | Net area: | U-value: | Ru value: | Curtain wall: | Карра: |
| External Elemen  |             | 10.07     | 70.75     | 0.40     | •         | - I           | 21/2   |
| Wall 1           | 84.02       | 10.27     | 73.75     | 0.19     | 0         | False         | N/A    |
| Roof 1           | 36.25       | 0         | 36.25     | 0.11     | 0         |               | N/A    |
| Floor 1          | 36.25       |           |           | 0.11     |           |               | N/A    |
| Internal Element | <u>ts</u>   |           |           |          |           |               |        |
| INT FLOOR        | 36.25       |           |           |          |           |               | N/A    |
| Party Elements   |             |           |           |          |           |               |        |
| Party Wall       | 39.42       |           |           |          |           |               | N/A    |
|                  |             |           |           |          |           |               |        |

#### Thermal bridges:

Thermal bridges: User-defined (individual PSI-values) Y-Value = 0.0885

| Lanath | Doi volue | • • • • • • • • • • • • • • • • • • • • |                                               |
|--------|-----------|-----------------------------------------|-----------------------------------------------|
| Length | Psi-value |                                         | 0 16 ( )                                      |
| 17.06  | 0.16      | E5                                      | Ground floor (normal)                         |
| 17.06  | 0.07      | E6                                      | Intermediate floor within a dwelling          |
| 9.85   | 0.09      | E16                                     | Corner (normal)                               |
| 8      | 0.3       | E2                                      | Other lintels (including other steel lintels) |
| 7.07   | 0.04      | E3                                      | Sill                                          |
| 17.4   | 0.05      | E4                                      | Jamb                                          |
| 9.06   | 0.06      | E10                                     | Eaves (insulation at ceiling level)           |
| 11.29  | 0.24      | E12                                     | Gable (insulation at ceiling level)           |
| 9.85   | 0.06      | E18                                     | Party wall between dwellings                  |
| 0      | 0.3       | E2                                      |                                               |
| 0      | 0.04      | E3                                      |                                               |
| 0      | 0.05      | E4                                      |                                               |
| 0      | 0.16      | E5                                      |                                               |
| 0      | 0.07      | E6                                      |                                               |
| 0      | 0.06      | E10                                     |                                               |
| 0      | 0.24      | E12                                     |                                               |
| 0      | 0.09      | E16                                     |                                               |
| 0      | -0.09     | E17                                     |                                               |
| 0      | 0.06      | E18                                     |                                               |
| 8      | 0.16      | P1                                      | Ground floor                                  |
| 8      | 0         | P2                                      | Intermediate floor within a dwelling          |
| 0      | 0.16      | P1                                      |                                               |
| 0      | 0         | P2                                      |                                               |
| 4.53   | 0.08      | R4                                      | Ridge (vaulted ceiling)                       |
| 0      | 0.08      | R4                                      |                                               |

#### Ventilation:

Pressure test: Yes (As designed)

Ventilation: Natural ventilation (extract fans)

Number of chimneys: 0
Number of open flues: 0
Number of fans: 2
Number of passive stacks: 0
Number of sides sheltered: 2
Pressure test: 5

#### Main heating system:

Main heating system: Boiler systems with radiators or underfloor heating

Gas boilers and oil boilers

Fuel: mains gas

Info Source: Boiler Database

### **SAP Input**

Database: (rev 508, product index 016841) Efficiency: Winter 87.0 % Summer: 90.0

Brand name: Vaillant Model: ecoTEC plus 824

Model qualifier: VUW GB 246/5-5

(Combi boiler)

Systems with radiators

Central heating pump: 2013 or later

Design flow temperature: Design flow temperature<=45°C

Unknown

Boiler interlock: Yes Delayed start

Main heating Control:

Main heating Control: Programmer, room thermostat and TRVs

Control code: 2106

Secondary heating system:

Secondary heating system: None

Water heating

Water heating: From main heating system

Water code: 901
Fuel :mains gas
No hot water cylinder
Solar panel: False

Others:

Electricity tariff: Standard Tariff
In Smoke Control Area: Unknown
Conservatory: No conservatory

Low energy lights: 100%

Terrain type: Low rise urban / suburban

EPC language: English Wind turbine: No

Photovoltaics: Photovoltaic 1

Installed Peak power: 1.5 Tilt of collector: 45°

Overshading: None or very little Collector Orientation: South

Assess Zero Carbon Home: No

|                                                                 |                             | Į                   | Jser Deta      | ls:             |                    |               |             |                |
|-----------------------------------------------------------------|-----------------------------|---------------------|----------------|-----------------|--------------------|---------------|-------------|----------------|
| Assessor Name:                                                  | Liam Mason                  |                     | St             | oma Nui         | mber:              | STRO          | 033679      |                |
| Software Name:                                                  | Stroma FSAP 201             | 12                  | So             | ftware V        | ersion:            | Versio        | n: 1.0.5.58 |                |
|                                                                 |                             | Pro                 | perty Ado      | ress: Plot 1    | 8                  |               |             |                |
| Address :                                                       | Plot 18                     |                     |                |                 |                    |               |             |                |
| 1. Overall dwelling dimen                                       | sions:                      |                     |                |                 |                    |               |             |                |
|                                                                 |                             |                     | Area(m         | ·)              | Av. Heig           | ht(m)         | Volume(m    | <sup>3</sup> ) |
| Ground floor                                                    |                             |                     | 36.25          | (1a) x          | 2.4                | (2a) =        | 87          | (3a)           |
| First floor                                                     |                             |                     | 36.25          | (1b) x          | 2.4                | (2b) =        | 87          | (3b)           |
| Total floor area TFA = (1a)                                     | +(1b)+(1c)+(1d)+(1e         | e)+(1n)             | 72.5           | (4)             |                    |               |             |                |
| Dwelling volume                                                 |                             |                     |                | (3a)+(3         | 3b)+(3c)+(3d)+     | (3e)+(3n) =   | 174         | (5)            |
| 2. Ventilation rate:                                            |                             |                     |                |                 |                    |               |             |                |
|                                                                 |                             | econdary<br>neating | oth            | er              | total              |               | m³ per hou  | ır             |
| Number of chimneys                                              | 0 +                         | 0                   | +              | =               | 0                  | x 40 =        | 0           | (6a)           |
| Number of open flues                                            | 0 +                         | 0                   | +              | =               | 0                  | x 20 =        | 0           | (6b)           |
| Number of intermittent fans                                     | s                           |                     |                | <u></u>         | 2                  | x 10 =        | 20          | (7a)           |
| Number of passive vents                                         |                             |                     |                |                 | 0                  | x 10 =        | 0           | (7b)           |
| Number of flueless gas fire                                     | es                          |                     |                |                 | 0                  | x 40 =        | 0           | (7c)           |
|                                                                 |                             |                     |                |                 |                    |               |             |                |
|                                                                 |                             |                     |                |                 |                    |               | anges per h | _              |
| Infiltration due to chimneys  If a pressurisation test has been | •                           |                     |                |                 | 20 from (9) to (16 | ÷ (5) =       | 0.11        | (8)            |
| Number of storeys in the                                        |                             | eu, proceeu i       | O (17), Oli 16 | wise continue   | 110111 (9) 10 (10  | )<br>         | 0           | (9)            |
| Additional infiltration                                         | arronning (110)             |                     |                |                 |                    | [(9)-1]x0.1 = | 0           | (10)           |
| Structural infiltration: 0.2                                    | 5 for steel or timber       | frame or 0          | 35 for ma      | sonry cons      | struction          | [(0) :]       | 0           | (11)           |
| if both types of wall are pre-                                  | sent, use the value corres  |                     |                | ,               | a de la constant   |               | 0           | (/             |
| If suspended wooden flo                                         |                             | led) or 0.1         | (sealed),      | else enter      | )                  |               | 0           | (12)           |
| If no draught lobby, ente                                       | r 0.05, else enter 0        |                     |                |                 |                    |               | 0           | (13)           |
| Percentage of windows                                           |                             | tripped             |                |                 |                    |               | 0           | (14)           |
| Window infiltration                                             |                             |                     | 0.25           | - [0.2 x (14) - | - 100] =           |               | 0           | (15)           |
| Infiltration rate                                               |                             |                     | (8)            | (10) + (11) +   | (12) + (13) + (    | 15) =         | 0           | (16)           |
| Air permeability value, q                                       | 50. expressed in cub        | oic metres          | per hour       | er square       | metre of env       | elope area    | 5           | (17)           |
| If based on air permeability                                    | •                           |                     | •              |                 |                    |               | 0.36        | (18)           |
| Air permeability value applies                                  | if a pressurisation test ha | s been done (       | or a degree    | air permeabili  | ty is being used   | d             |             |                |
| Number of sides sheltered                                       |                             |                     |                |                 |                    |               | 2           | (19)           |
| Shelter factor                                                  |                             |                     | (20)           | = 1 - [0.075 x  | (19)] =            |               | 0.85        | (20)           |
| Infiltration rate incorporating                                 | g shelter factor            |                     | (21)           | = (18) x (20)   | =                  |               | 0.31        | (21)           |
| Infiltration rate modified for                                  | monthly wind speed          | d .                 |                |                 |                    |               | •           |                |
| Jan Feb N                                                       | Mar Apr May                 | Jun                 | Jul            | ug Ser          | Oct                | Nov Dec       |             |                |
| Monthly average wind spe-                                       | ed from Table 7             |                     |                |                 |                    |               |             |                |

4.3

3.8

3.8

3.7

4.3

4.5

4.7

| Wind Factor (2                                                                                                    | 22a)m =                                                                                                    | (22)m ∸                                           | 4           |                     |                                                                                                    |                                                                                                    |                                                                                                    |                                                                                                    |                                                                                                 |                            |                       |             |                                                                   |
|----------------------------------------------------------------------------------------------------|----------------------------------------------------------------------------------------------------|---------------------------------------------------|-------------|---------------------|----------------------------------------------------------------------------------------------------|----------------------------------------------------------------------------------------------------|----------------------------------------------------------------------------------------------------|----------------------------------------------------------------------------------------------------|-------------------------------------------------------------------------------------------------|----------------------------|-----------------------|-------------|-------------------------------------------------------------------|
| (22a)m= 1.27                                                                                                    | 1.25                                                                                                    | 1.23                                              | 1.1         | 1.08                | 0.95                                                                                                    | 0.95                                                                                                    | 0.92                                                                                                    | 1                                                                                                    | 1.08                                                                                            | 1.12                       | 1.18                  | ]           |                                                                   |
| Adjusted infiltr                                                                                                    | ation rate                                                                                                    | e (allowi                                         | na for sh   | nelter an           | d wind s                                                                                                    | :need) -                                                                                                    | (21a) y                                                                                                    | (22a)m                                                                                                    | !                                                                                               |                            | !                     | •           |                                                                   |
| 0.4                                                                                                    | 0.39                                                                                                    | 0.38                                              | 0.34        | 0.33                | 0.29                                                                                                    | 0.29                                                                                                    | 0.29                                                                                                    | 0.31                                                                                                    | 0.33                                                                                            | 0.35                       | 0.36                  | ]           |                                                                   |
| Calculate effe                                                                                                    |                                                                                                    | _                                                 | rate for t  | he appli            | cable ca                                                                                                    | se                                                                                                    | <u> </u>                                                                                                    | <u> </u>                                                                                                    | <u> </u>                                                                                        |                            | <u> </u>              | J           |                                                                   |
| If mechanica                                                                                                    |                                                                                                    |                                                   | andis N. (O | 2h) (22a            | .) <b></b> (                                                                                                 | accetion (N                                                                                                    | \ F\\                                                                                                    | muiaa (22h                                                                                                    | ·) (22a)                                                                                        |                            |                       | 0           | (23a)                                                             |
| If exhaust air h                                                                                                    |                                                                                                    |                                                   |             |                     |                                                                                                    |                                                                                                    |                                                                                                    |                                                                                                    | )) = (23a)                                                                                      |                            |                       | 0           | (23b)                                                             |
|                                                                                                    |                                                                                                    | -                                                 | -           | _                   |                                                                                                    |                                                                                                    |                                                                                                    |                                                                                                    | Oh)m ı (                                                                                        | (22h) [                    | 1 (22a)               | 0           | (23c)                                                             |
| a) If balance (24a)m= 0                                                                                                    | o mecha                                                                                                    | o o                                               | ntilation   | with nea            | at recove                                                                                                    |                                                                                                    | $\frac{HR}{0}$ (248                                                                                                    | $\frac{a)m = (2a)}{a}$                                                                                                    | 26)m + (<br>  0                                                                                 | $\frac{(230) \times [}{0}$ | $\frac{1 - (230)}{0}$ | 1 ÷ 100]    | (24a)                                                             |
| b) If balance                                                                                                    |                                                                                                    | _                                                 |             |                     |                                                                                                    |                                                                                                    |                                                                                                    |                                                                                                    |                                                                                                 |                            |                       | J           | (244)                                                             |
| (24b)m= 0                                                                                                    | 0                                                                                                    | 0                                                 | 0           | 0                   | 0                                                                                                    | 0                                                                                                    | 0                                                                                                    | 0                                                                                                    | 0                                                                                               | 0                          | 0                     | 1           | (24b)                                                             |
| c) If whole h                                                                                                    |                                                                                                    | ,                                                 | ,           | ,                   | <u> </u>                                                                                                    |                                                                                                    |                                                                                                    |                                                                                                    |                                                                                                 |                            |                       | J           | (= :)                                                             |
| ,                                                                                                    | n < 0.5 x                                                                                                    |                                                   |             | •                   | •                                                                                                    |                                                                                                    |                                                                                                    |                                                                                                    | .5 × (23k                                                                                       | o)                         |                       |             |                                                                   |
| (24c)m= 0                                                                                                    | 0                                                                                                    | 0                                                 | 0           | 0                   | 0                                                                                                    | 0                                                                                                    | 0                                                                                                    | 0                                                                                                    | 0                                                                                               | 0                          | 0                     | ]           | (24c)                                                             |
| d) If natural<br>if (22b)n                                                                                                    | ventilation                                                                                                    |                                                   |             |                     |                                                                                                    |                                                                                                    |                                                                                                    |                                                                                                    | 0.5]                                                                                            | •                          | •                     | •           |                                                                   |
| (24d)m= 0.58                                                                                                    | 0.58                                                                                                    | 0.57                                              | 0.56        | 0.56                | 0.54                                                                                                    | 0.54                                                                                                    | 0.54                                                                                                    | 0.55                                                                                                    | 0.56                                                                                            | 0.56                       | 0.57                  |             | (24d)                                                             |
| Effective air                                                                                                    | change                                                                                                    | rate - er                                         | iter (24a   | or (24b             | o) or (24                                                                                                    | c) or (24                                                                                                    | d) in bo                                                                                                    | x (25)                                                                                                    |                                                                                                 |                            |                       | •           |                                                                   |
| (25)m= 0.58                                                                                                    | 0.58                                                                                                    | 0.57                                              | 0.56        | 0.56                | 0.54                                                                                                    | 0.54                                                                                                    | 0.54                                                                                                    | 0.55                                                                                                    | 0.56                                                                                            | 0.56                       | 0.57                  |             | (25)                                                              |
| 3. Heat losse                                                                                                    | s and he                                                                                                    | at loss p                                         | paramete    | er:                 |                                                                                                    |                                                                                                    |                                                                                                    |                                                                                                    |                                                                                                 |                            |                       |             |                                                                   |
| ELEMENT                                                                                                    | Gros                                                                                                    | ·                                                 | Openin      |                     | NIat A.                                                                                                    |                                                                                                    |                                                                                                    |                                                                                                    |                                                                                                 |                            |                       |             |                                                                   |
|                                                                                                    | area                                                                                                    | _                                                 | m           | -                   | Net Ar<br>A ,r                                                                                               |                                                                                                    | U-val<br>W/m2                                                                                                    |                                                                                                    | A X U<br>(W/                                                                                    |                            | k-value<br>kJ/m²·l    |             | A X k<br>kJ/K                                                     |
| Doors                                                                                                    |                                                                                                    | _                                                 | •           | -                   |                                                                                                    | m²                                                                                                    |                                                                                                    |                                                                                                    |                                                                                                 | K)                         |                       |             |                                                                   |
| Doors<br>Windows Type                                                                                                    | area                                                                                                    | _                                                 | •           | -                   | A ,r                                                                                                    | m² x                                                                                                    | W/m2                                                                                                    | 2K =                                                                                                    | (W/                                                                                             | K)                         |                       |             | kJ/K                                                              |
|                                                                                                    | area                                                                                                    | _                                                 | •           | -                   | A ,r                                                                                                    | m <sup>2</sup> x x 10                                                                                                    | W/m2                                                                                                    | 2K =  <br>- 0.04] =                                                                                                    | (W/<br>2.196                                                                                    | K)                         |                       |             | kJ/K<br>(26)                                                      |
| Windows Type                                                                                                    | area<br>e 1<br>e 2                                                                                                    | _                                                 | •           | -                   | A ,r                                                                                                    | m <sup>2</sup> x x10 x10                                                                                                    | W/m2<br>1.2<br>/[1/( 1.4 )+                                                                                             | 2K =   $0.04$ =   $0.04$ =                                                                                                    | (W/<br>2.196<br>1.55                                                                            | K)                         |                       |             | kJ/K<br>(26)<br>(27)                                              |
| Windows Type                                                                                                    | area                                                                                                    | _                                                 | •           | -                   | A ,r<br>1.83<br>1.17                                                                                         | x1. x1. x1.                                                                                                    | W/m2<br>1.2<br>/[1/( 1.4 )+<br>/[1/( 1.4 )+                                                                             | $ \begin{array}{ccc} 2K & = & \\ -0.04] & = & \\ -0.04] & = & \\ -0.04] & = & \\ \end{array} $                                                                                                    | (W/<br>2.196<br>1.55<br>1.48                                                                    | K)                         |                       |             | kJ/K<br>(26)<br>(27)<br>(27)                                      |
| Windows Type<br>Windows Type<br>Windows Type                                                                                                    | area                                                                                                    | _                                                 | •           | -                   | A ,r 1.83 1.17 1.12 0.39                                                                                     | x1. x1. x1. x1.                                                                                                    | W/m2<br>1.2<br>/[1/( 1.4 )+<br>/[1/( 1.4 )+<br>/[1/( 1.4 )+                                                             | $\begin{array}{ccc} 2K & & & & \\ \hline & & & & \\ \hline & & & & \\ \hline & & & &$                                                                                                    | (W/<br>2.196<br>1.55<br>1.48<br>0.52                                                            | K)                         |                       |             | kJ/K (26) (27) (27) (27)                                          |
| Windows Type<br>Windows Type<br>Windows Type<br>Windows Type                                                                                                    | area                                                                                                    | _                                                 | •           | -                   | A ,r  1.83  1.17  1.12  0.39  2.98                                                                           | x1. x1. x1. x1. x1.                                                                                                    | W/m2 1.2 /[1/( 1.4 )+ /[1/( 1.4 )+ /[1/( 1.4 )+ /[1/( 1.4 )+                                                            | EK =  <br>- 0.04] =  <br>- 0.04] =  <br>- 0.04] =  <br>- 0.04] =  <br>- 0.04] =                                                                                                    | (W/<br>2.196<br>1.55<br>1.48<br>0.52<br>3.95                                                    | K)                         |                       |             | kJ/K (26) (27) (27) (27) (27)                                     |
| Windows Type<br>Windows Type<br>Windows Type<br>Windows Type                                                                                                    | area  1 2 3 4 4 5 6 6                                                                                                    | _                                                 | •           | -                   | A ,r  1.83  1.17  1.12  0.39  2.98  0.39                                                                     | x1. x1. x1. x1. x1. x1. x1. x1. x1. x1.                                                                                                    | W/m2  1.2  /[1/( 1.4 )+  /[1/( 1.4 )+  /[1/( 1.4 )+  /[1/( 1.4 )+                                                       | EK =   0.04  =   0.04  =   0.04  =   0.04  =   0.04  =   0.04  =   0.04  =   0.04  =   0.04  =   0.04  =   0.04  =   0.04  =   0.04  =   0.04  =   0.04  =   0.04  =   0.04  =   0.04  =   0.04  =   0.04  =   0.04  =   0.04  =   0.04  =   0.04  =   0.04  =   0.04  =   0.04  =   0.04  =   0.04  =   0.04  =   0.04  =   0.04  =   0.04  =   0.04  =   0.04  =   0.04  =   0.04  =   0.04  =   0.04  =   0.04  =   0.04  =   0.04  =   0.04  =   0.04  =   0.04  =   0.04  =   0.04  =   0.04  =   0.04  =   0.04  =   0.04  =   0.04  =   0.04  =   0.04  =   0.04  =   0.04  =   0.04  =   0.04  =   0.04  =   0.04  =   0.04  =   0.04  =   0.04  =   0.04  =   0.04  =   0.04  =   0.04  =   0.04  =   0.04  =   0.04  =   0.04  =   0.04  =   0.04  =   0.04  =   0.04  =   0.04  =   0.04  =   0.04  =   0.04  =   0.04  =   0.04  =   0.04  =   0.04  =   0.04  =   0.04  =   0.04  =   0.04  =   0.04  =   0.04  =   0.04  =   0.04  =   0.04  =   0.04  =   0.04  =   0.04  =   0.04  =   0.04  =   0.04  =   0.04  =   0.04  =   0.04  =   0.04  =   0.04  =   0.04  =   0.04  =   0.04  =   0.04  =   0.04  =   0.04  =   0.04  =   0.04  =   0.04  =   0.04  =   0.04  =   0.04  =   0.04  =   0.04  =   0.04  =   0.04  =   0.04  =   0.04  =   0.04  =   0.04  =   0.04  =   0.04  =   0.04  =   0.04  =   0.04  =   0.04  =   0.04  =   0.04  =   0.04  =   0.04  =   0.04  =   0.04  =   0.04  =   0.04  =   0.04  =   0.04  =   0.04  =   0.04  =   0.04  =   0.04  =   0.04  =   0.04  =   0.04  =   0.04  =   0.04  =   0.04  =   0.04  =   0.04  =   0.04  =   0.04  =   0.04  =   0.04  =   0.04  =   0.04  =   0.04  =   0.04  =   0.04  =   0.04  =   0.04  =   0.04  =   0.04  =   0.04  =   0.04  =   0.04  =   0.04  =   0.04  =   0.04  =   0.04  =   0.04  =   0.04  =   0.04  =   0.04  =   0.04  =   0.04  =   0.04  =   0.04  =   0.04  =   0.04  =   0.04  =   0.04  =   0.04  =   0.04  =   0.04  =   0.04  =   0.04  =   0.04  =   0.04  =   0.04  =   0.04  =   0.04  =   0.04  =   0.04  =   0.04  =   0.04  =   0.04  =   0.04  =   0.04  =   0.04  =   0.04  =   0.04  =   0.04  =   | (W/<br>2.196<br>1.55<br>1.48<br>0.52<br>3.95<br>0.52                                            | K)                         |                       |             | kJ/K (26) (27) (27) (27) (27) (27)                                |
| Windows Type Windows Type Windows Type Windows Type Windows Type Windows Type                                                                                                    | area  1 2 3 4 4 5 6 6                                                                                                    | _                                                 | •           | -                   | A ,r  1.83  1.17  1.12  0.39  2.98  0.39  1.14                                                               | x1. x1. x1. x1. x1. x1. x1.                                                                                                    | W/m2  1.2 /[1/( 1.4 )+ /[1/( 1.4 )+ /[1/( 1.4 )+ /[1/( 1.4 )+ /[1/( 1.4 )+ /[1/( 1.4 )+                                 | EK =   0.04  =   0.04  =   0.04  =   0.04  =   0.04  =   0.04  =   0.04  =   0.04  =   0.04  =   0.04  =   0.04  =   0.04  =   0.04  =   0.04  =   0.04  =   0.04  =   0.04  =   0.04  =   0.04  =   0.04  =   0.04  =   0.04  =   0.04  =   0.04  =   0.04  =   0.04  =   0.04  =   0.04  =   0.04  =   0.04  =   0.04  =   0.04  =   0.04  =   0.04  =   0.04  =   0.04  =   0.04  =   0.04  =   0.04  =   0.04  =   0.04  =   0.04  =   0.04  =   0.04  =   0.04  =   0.04  =   0.04  =   0.04  =   0.04  =   0.04  =   0.04  =   0.04  =   0.04  =   0.04  =   0.04  =   0.04  =   0.04  =   0.04  =   0.04  =   0.04  =   0.04  =   0.04  =   0.04  =   0.04  =   0.04  =   0.04  =   0.04  =   0.04  =   0.04  =   0.04  =   0.04  =   0.04  =   0.04  =   0.04  =   0.04  =   0.04  =   0.04  =   0.04  =   0.04  =   0.04  =   0.04  =   0.04  =   0.04  =   0.04  =   0.04  =   0.04  =   0.04  =   0.04  =   0.04  =   0.04  =   0.04  =   0.04  =   0.04  =   0.04  =   0.04  =   0.04  =   0.04  =   0.04  =   0.04  =   0.04  =   0.04  =   0.04  =   0.04  =   0.04  =   0.04  =   0.04  =   0.04  =   0.04  =   0.04  =   0.04  =   0.04  =   0.04  =   0.04  =   0.04  =   0.04  =   0.04  =   0.04  =   0.04  =   0.04  =   0.04  =   0.04  =   0.04  =   0.04  =   0.04  =   0.04  =   0.04  =   0.04  =   0.04  =   0.04  =   0.04  =   0.04  =   0.04  =   0.04  =   0.04  =   0.04  =   0.04  =   0.04  =   0.04  =   0.04  =   0.04  =   0.04  =   0.04  =   0.04  =   0.04  =   0.04  =   0.04  =   0.04  =   0.04  =   0.04  =   0.04  =   0.04  =   0.04  =   0.04  =   0.04  =   0.04  =   0.04  =   0.04  =   0.04  =   0.04  =   0.04  =   0.04  =   0.04  =   0.04  =   0.04  =   0.04  =   0.04  =   0.04  =   0.04  =   0.04  =   0.04  =   0.04  =   0.04  =   0.04  =   0.04  =   0.04  =   0.04  =   0.04  =   0.04  =   0.04  =   0.04  =   0.04  =   0.04  =   0.04  =   0.04  =   0.04  =   0.04  =   0.04  =   0.04  =   0.04  =   0.04  =   0.04  =   0.04  =   0.04  =   0.04  =   0.04  =   0.04  =   0.04  =   0.04  =   0.04  =   0.04  =   0.04  =   0.04  =   0.04  =   0.04  =   | (W/<br>2.196<br>1.55<br>1.48<br>0.52<br>3.95<br>0.52<br>1.51                                    | K)<br>                     |                       |             | kJ/K (26) (27) (27) (27) (27) (27)                                |
| Windows Type Windows Type Windows Type Windows Type Windows Type Windows Type Windows Type                                                                                                    | area  1 2 3 4 4 5 6 6                                                                                                    | (m²)                                              | •           | 2                   | A ,r  1.83  1.17  1.12  0.39  2.98  0.39  1.14  1.25                                                         | x1. x1. x1. x1. x1. x1. x1. x1. x1. x1.                                                                                                    | W/m2  1.2 /[1/( 1.4 )+ /[1/( 1.4 )+ /[1/( 1.4 )+ /[1/( 1.4 )+ /[1/( 1.4 )+ /[1/( 1.4 )+ /[1/( 1.4 )+                    | EK = 0.04] = 0.04] = 0 | (W/<br>2.196<br>1.55<br>1.48<br>0.52<br>3.95<br>0.52<br>1.51<br>1.66                            | K)<br>                     |                       |             | kJ/K (26) (27) (27) (27) (27) (27) (27) (27)                      |
| Windows Type<br>Windows Type<br>Windows Type<br>Windows Type<br>Windows Type<br>Windows Type<br>Windows Type<br>Floor                                                                                                    | area  1 2 2 3 4 4 5 5 6 6 7                                                                                                    | (m²)                                              | m           | 2                   | A ,r  1.83  1.17  1.12  0.39  2.98  0.39  1.14  1.25  36.28                                                  | x1. x1. x1. x1. x1. x1. x1. x1. x1. x1.                                                                                                    | W/m2  1.2  /[1/( 1.4 )+  /[1/( 1.4 )+  /[1/( 1.4 )+  /[1/( 1.4 )+  /[1/( 1.4 )+  /[1/( 1.4 )+  /[1/( 1.4 )+             | EK =   0.04  =   0.04  =   0.04  =   0.04  =   0.04  =   0.04  =   0.04  =   0.04  =   0.04  =   0.04  =   0.04  =   0.04  =   0.04  =   0.04  =   0.04  =   0.04  =   0.04  =   0.04  =   0.04  =   0.04  =   0.04  =   0.04  =   0.04  =   0.04  =   0.04  =   0.04  =   0.04  =   0.04  =   0.04  =   0.04  =   0.04  =   0.04  =   0.04  =   0.04  =   0.04  =   0.04  =   0.04  =   0.04  =   0.04  =   0.04  =   0.04  =   0.04  =   0.04  =   0.04  =   0.04  =   0.04  =   0.04  =   0.04  =   0.04  =   0.04  =   0.04  =   0.04  =   0.04  =   0.04  =   0.04  =   0.04  =   0.04  =   0.04  =   0.04  =   0.04  =   0.04  =   0.04  =   0.04  =   0.04  =   0.04  =   0.04  =   0.04  =   0.04  =   0.04  =   0.04  =   0.04  =   0.04  =   0.04  =   0.04  =   0.04  =   0.04  =   0.04  =   0.04  =   0.04  =   0.04  =   0.04  =   0.04  =   0.04  =   0.04  =   0.04  =   0.04  =   0.04  =   0.04  =   0.04  =   0.04  =   0.04  =   0.04  =   0.04  =   0.04  =   0.04  =   0.04  =   0.04  =   0.04  =   0.04  =   0.04  =   0.04  =   0.04  =   0.04  =   0.04  =   0.04  =   0.04  =   0.04  =   0.04  =   0.04  =   0.04  =   0.04  =   0.04  =   0.04  =   0.04  =   0.04  =   0.04  =   0.04  =   0.04  =   0.04  =   0.04  =   0.04  =   0.04  =   0.04  =   0.04  =   0.04  =   0.04  =   0.04  =   0.04  =   0.04  =   0.04  =   0.04  =   0.04  =   0.04  =   0.04  =   0.04  =   0.04  =   0.04  =   0.04  =   0.04  =   0.04  =   0.04  =   0.04  =   0.04  =   0.04  =   0.04  =   0.04  =   0.04  =   0.04  =   0.04  =   0.04  =   0.04  =   0.04  =   0.04  =   0.04  =   0.04  =   0.04  =   0.04  =   0.04  =   0.04  =   0.04  =   0.04  =   0.04  =   0.04  =   0.04  =   0.04  =   0.04  =   0.04  =   0.04  =   0.04  =   0.04  =   0.04  =   0.04  =   0.04  =   0.04  =   0.04  =   0.04  =   0.04  =   0.04  =   0.04  =   0.04  =   0.04  =   0.04  =   0.04  =   0.04  =   0.04  =   0.04  =   0.04  =   0.04  =   0.04  =   0.04  =   0.04  =   0.04  =   0.04  =   0.04  =   0.04  =   0.04  =   0.04  =   0.04  =   0.04  =   0.04  =   0.04  =   0.04  =   0.04  =   0.04  =   | (W/<br>2.196<br>1.55<br>1.48<br>0.52<br>3.95<br>0.52<br>1.51<br>1.66<br>3.9875                  | K)<br>                     |                       |             | kJ/K (26) (27) (27) (27) (27) (27) (27) (27) (28)                 |
| Windows Type Windows Type Windows Type Windows Type Windows Type Windows Type Windows Type Windows Type Windows Type Windows Type Windows Type Windows Type Windows Type Windows Type Windows Type Windows Type Windows Type | area  area  1  2  3  4  5  6  7  84.0  36.2                                                                                                    | (m²)<br>2<br>5                                    | 10.22       | 2                   | A ,r  1.83  1.17  1.12  0.39  2.98  0.39  1.14  1.25  36.25  73.75  36.25                                    | x1. x1. x1. x1. x1. x1. x1. x1. x1. x1.                                                                                                    | W/m2  1.2  /[1/( 1.4 )+  /[1/( 1.4 )+  /[1/( 1.4 )+  /[1/( 1.4 )+  /[1/( 1.4 )+  /[1/( 1.4 )+  /[1/( 1.4 )+  0.11  0.19 | EK =   0.04  =   0.04  =   0.04  =   0.04  =   0.04  =   0.04  =   0.04  =   0.04  =   0.04  =   0.04  =   0.04  =   0.04  =   0.04  =   0.04  =   0.04  =   0.04  =   0.04  =   0.04  =   0.04  =   0.04  =   0.04  =   0.04  =   0.04  =   0.04  =   0.04  =   0.04  =   0.04  =   0.04  =   0.04  =   0.04  =   0.04  =   0.04  =   0.04  =   0.04  =   0.04  =   0.04  =   0.04  =   0.04  =   0.04  =   0.04  =   0.04  =   0.04  =   0.04  =   0.04  =   0.04  =   0.04  =   0.04  =   0.04  =   0.04  =   0.04  =   0.04  =   0.04  =   0.04  =   0.04  =   0.04  =   0.04  =   0.04  =   0.04  =   0.04  =   0.04  =   0.04  =   0.04  =   0.04  =   0.04  =   0.04  =   0.04  =   0.04  =   0.04  =   0.04  =   0.04  =   0.04  =   0.04  =   0.04  =   0.04  =   0.04  =   0.04  =   0.04  =   0.04  =   0.04  =   0.04  =   0.04  =   0.04  =   0.04  =   0.04  =   0.04  =   0.04  =   0.04  =   0.04  =   0.04  =   0.04  =   0.04  =   0.04  =   0.04  =   0.04  =   0.04  =   0.04  =   0.04  =   0.04  =   0.04  =   0.04  =   0.04  =   0.04  =   0.04  =   0.04  =   0.04  =   0.04  =   0.04  =   0.04  =   0.04  =   0.04  =   0.04  =   0.04  =   0.04  =   0.04  =   0.04  =   0.04  =   0.04  =   0.04  =   0.04  =   0.04  =   0.04  =   0.04  =   0.04  =   0.04  =   0.04  =   0.04  =   0.04  =   0.04  =   0.04  =   0.04  =   0.04  =   0.04  =   0.04  =   0.04  =   0.04  =   0.04  =   0.04  =   0.04  =   0.04  =   0.04  =   0.04  =   0.04  =   0.04  =   0.04  =   0.04  =   0.04  =   0.04  =   0.04  =   0.04  =   0.04  =   0.04  =   0.04  =   0.04  =   0.04  =   0.04  =   0.04  =   0.04  =   0.04  =   0.04  =   0.04  =   0.04  =   0.04  =   0.04  =   0.04  =   0.04  =   0.04  =   0.04  =   0.04  =   0.04  =   0.04  =   0.04  =   0.04  =   0.04  =   0.04  =   0.04  =   0.04  =   0.04  =   0.04  =   0.04  =   0.04  =   0.04  =   0.04  =   0.04  =   0.04  =   0.04  =   0.04  =   0.04  =   0.04  =   0.04  =   0.04  =   0.04  =   0.04  =   0.04  =   0.04  =   0.04  =   0.04  =   0.04  =   0.04  =   0.04  =   0.04  =   0.04  =   0.04  =   0.04  =   0.04  =   | (W/<br>2.196<br>1.55<br>1.48<br>0.52<br>3.95<br>0.52<br>1.51<br>1.66<br>3.9875                  | K)<br>                     |                       |             | kJ/K (26) (27) (27) (27) (27) (27) (27) (27) (28) (29)            |
| Windows Type Windows Type Windows Type Windows Type Windows Type Windows Type Windows Type Windows Type Windows Type Windows Type Windows Type Roof                                                                          | area  area  1  2  3  4  5  6  7  84.0  36.2                                                                                                    | (m²)<br>2<br>5                                    | 10.22       | 2                   | A ,r  1.83  1.17  1.12  0.39  2.98  0.39  1.14  1.25  36.25  73.75  156.5                                    | x1. x1. x1. x1. x1. x1. x1. x1. x1. x1.                                                                                                    | W/m2  1.2 /[1/( 1.4 )+ /[1/( 1.4 )+ /[1/( 1.4 )+ /[1/( 1.4 )+ /[1/( 1.4 )+ /[1/( 1.4 )+ /[1/( 1.4 )+ 0.11  0.19  0.11   | EK =   0.04  =   0.04  =   0.04  =   0.04  =   0.04  =   0.04  =   0.04  =   0.04  =   0.04  =   0.04  =   0.04  =   0.04  =   0.04  =   0.04  =   0.04  =   0.04  =   0.04  =   0.04  =   0.04  =   0.04  =   0.04  =   0.04  =   0.04  =   0.04  =   0.04  =   0.04  =   0.04  =   0.04  =   0.04  =   0.04  =   0.04  =   0.04  =   0.04  =   0.04  =   0.04  =   0.04  =   0.04  =   0.04  =   0.04  =   0.04  =   0.04  =   0.04  =   0.04  =   0.04  =   0.04  =   0.04  =   0.04  =   0.04  =   0.04  =   0.04  =   0.04  =   0.04  =   0.04  =   0.04  =   0.04  =   0.04  =   0.04  =   0.04  =   0.04  =   0.04  =   0.04  =   0.04  =   0.04  =   0.04  =   0.04  =   0.04  =   0.04  =   0.04  =   0.04  =   0.04  =   0.04  =   0.04  =   0.04  =   0.04  =   0.04  =   0.04  =   0.04  =   0.04  =   0.04  =   0.04  =   0.04  =   0.04  =   0.04  =   0.04  =   0.04  =   0.04  =   0.04  =   0.04  =   0.04  =   0.04  =   0.04  =   0.04  =   0.04  =   0.04  =   0.04  =   0.04  =   0.04  =   0.04  =   0.04  =   0.04  =   0.04  =   0.04  =   0.04  =   0.04  =   0.04  =   0.04  =   0.04  =   0.04  =   0.04  =   0.04  =   0.04  =   0.04  =   0.04  =   0.04  =   0.04  =   0.04  =   0.04  =   0.04  =   0.04  =   0.04  =   0.04  =   0.04  =   0.04  =   0.04  =   0.04  =   0.04  =   0.04  =   0.04  =   0.04  =   0.04  =   0.04  =   0.04  =   0.04  =   0.04  =   0.04  =   0.04  =   0.04  =   0.04  =   0.04  =   0.04  =   0.04  =   0.04  =   0.04  =   0.04  =   0.04  =   0.04  =   0.04  =   0.04  =   0.04  =   0.04  =   0.04  =   0.04  =   0.04  =   0.04  =   0.04  =   0.04  =   0.04  =   0.04  =   0.04  =   0.04  =   0.04  =   0.04  =   0.04  =   0.04  =   0.04  =   0.04  =   0.04  =   0.04  =   0.04  =   0.04  =   0.04  =   0.04  =   0.04  =   0.04  =   0.04  =   0.04  =   0.04  =   0.04  =   0.04  =   0.04  =   0.04  =   0.04  =   0.04  =   0.04  =   0.04  =   0.04  =   0.04  =   0.04  =   0.04  =   0.04  =   0.04  =   0.04  =   0.04  =   0.04  =   0.04  =   0.04  =   0.04  =   0.04  =   0.04  =   0.04  =   0.04  =   0.04  =   0.04  =   0.04  =   | (W/<br>2.196<br>1.55<br>1.48<br>0.52<br>3.95<br>0.52<br>1.51<br>1.66<br>3.9875<br>14.01<br>3.99 | K)<br>                     |                       |             | kJ/K (26) (27) (27) (27) (27) (27) (27) (28) (29) (30) (31)       |
| Windows Type Windows Type Windows Type Windows Type Windows Type Windows Type Windows Type Windows Type Windows Type Windows Type Floor Walls Roof Total area of e                                                           | area  area  1  2  3  4  5  6  7  84.0  36.2                                                                                                    | (m²)<br>2<br>5                                    | 10.22       | 2                   | A ,r  1.83  1.17  1.12  0.39  2.98  0.39  1.14  1.25  36.25  73.75  36.25  156.5                             | x1. x1. x1. x1. x1. x1. x1. x1. x1. x1.                                                                                                    | W/m2  1.2  /[1/( 1.4 )+  /[1/( 1.4 )+  /[1/( 1.4 )+  /[1/( 1.4 )+  /[1/( 1.4 )+  /[1/( 1.4 )+  /[1/( 1.4 )+  0.11  0.19 | 2K =   0.04  =   0.04  =   0.04  =   0.04  =   0.04  =   0.04  =   0.04  =   0.04  =   0.04  =   0.04  =   0.04  =   0.04  =   0.04  =   0.04  =   0.04  =   0.04  =   0.04  =   0.04  =   0.04  =   0.04  =   0.04  =   0.04  =   0.04  =   0.04  =   0.04  =   0.04  =   0.04  =   0.04  =   0.04  =   0.04  =   0.04  =   0.04  =   0.04  =   0.04  =   0.04  =   0.04  =   0.04  =   0.04  =   0.04  =   0.04  =   0.04  =   0.04  =   0.04  =   0.04  =   0.04  =   0.04  =   0.04  =   0.04  =   0.04  =   0.04  =   0.04  =   0.04  =   0.04  =   0.04  =   0.04  =   0.04  =   0.04  =   0.04  =   0.04  =   0.04  =   0.04  =   0.04  =   0.04  =   0.04  =   0.04  =   0.04  =   0.04  =   0.04  =   0.04  =   0.04  =   0.04  =   0.04  =   0.04  =   0.04  =   0.04  =   0.04  =   0.04  =   0.04  =   0.04  =   0.04  =   0.04  =   0.04  =   0.04  =   0.04  =   0.04  =   0.04  =   0.04  =   0.04  =   0.04  =   0.04  =   0.04  =   0.04  =   0.04  =   0.04  =   0.04  =   0.04  =   0.04  =   0.04  =   0.04  =   0.04  =   0.04  =   0.04  =   0.04  =   0.04  =   0.04  =   0.04  =   0.04  =   0.04  =   0.04  =   0.04  =   0.04  =   0.04  =   0.04  =   0.04  =   0.04  =   0.04  =   0.04  =   0.04  =   0.04  =   0.04  =   0.04  =   0.04  =   0.04  =   0.04  =   0.04  =   0.04  =   0.04  =   0.04  =   0.04  =   0.04  =   0.04  =   0.04  =   0.04  =   0.04  =   0.04  =   0.04  =   0.04  =   0.04  =   0.04  =   0.04  =   0.04  =   0.04  =   0.04  =   0.04  =   0.04  =   0.04  =   0.04  =   0.04  =   0.04  =   0.04  =   0.04  =   0.04  =   0.04  =   0.04  =   0.04  =   0.04  =   0.04  =   0.04  =   0.04  =   0.04  =   0.04  =   0.04  =   0.04  =   0.04  =   0.04  =   0.04  =   0.04  =   0.04  =   0.04  =   0.04  =   0.04  =   0.04  =   0.04  =   0.04  =   0.04  =   0.04  =   0.04  =   0.04  =   0.04  =   0.04  =   0.04  =   0.04  =   0.04  =   0.04  =   0.04  =   0.04  =   0.04  =   0.04  =   0.04  =   0.04  =   0.04  =   0.04  =   0.04  =   0.04  =   0.04  =   0.04  =   0.04  =   0.04  =   0.04  =   0.04  =   0.04  =   0.04  =   0.04  =   0.04  =   | (W/<br>2.196<br>1.55<br>1.48<br>0.52<br>3.95<br>0.52<br>1.51<br>1.66<br>3.9875                  | K)<br>                     |                       |             | kJ/K (26) (27) (27) (27) (27) (27) (27) (28) (29) (30) (31) (32)  |
| Windows Type Windows Type Windows Type Windows Type Windows Type Windows Type Windows Type Windows Type Windows Type Tloor Walls Roof Total area of e Party wall                                                             | area  2 1 2 2 3 3 4 4 5 5 6 6 7 84.0 36.2 elements                                                                                                    | (m²)  2  5  , m²                                  | 10.22       | 7<br>7<br>ndow U-ve | A ,r  1.83  1.17  1.12  0.39  2.98  0.39  1.14  1.25  36.25  73.75  36.25  39.42  36.25  alue calcul         | x1. x1. x1. x1. x1. x1. x2. x2. x x2. x x2. x x3. x x3 | W/m2  1.2  /[1/( 1.4 )+  /[1/( 1.4 )+  /[1/( 1.4 )+  /[1/( 1.4 )+  /[1/( 1.4 )+  /[1/( 1.4 )+  0.11  0.19  0.11         | EK =                                                                                                    | (W/<br>2.196<br>1.55<br>1.48<br>0.52<br>3.95<br>0.52<br>1.51<br>1.66<br>3.9875<br>14.01<br>3.99 | K)                         | kJ/m²-l               | k<br>       | kJ/K (26) (27) (27) (27) (27) (27) (27) (28) (29) (30) (31) (32)  |
| Windows Type Windows Type Windows Type Windows Type Windows Type Windows Type Windows Type Windows Type Tloor Walls Roof Total area of e Party wall Internal floor * for windows and                                         | area  area | (m²)  2  5  , m²  ows, use e sides of in          | 10.23 0     | 7<br>7<br>ndow U-ve | A ,r  1.83  1.17  1.12  0.39  2.98  0.39  1.14  1.25  36.25  73.75  36.25  39.42  36.25  alue calcul         | x1. x1. x1. x1. x1. x1. x1. x1. x1. x1.                                                                                                    | W/m2  1.2  /[1/( 1.4 )+  /[1/( 1.4 )+  /[1/( 1.4 )+  /[1/( 1.4 )+  /[1/( 1.4 )+  /[1/( 1.4 )+  0.11  0.19  0.11         | 2K =   0.04  =   0.04  =   0.04  =   0.04  =   0.04  =   0.04  =   0.04  =   0.04  =   0.04  =   0.04  =   0.04  =   0.04  =   0.04  =   0.04  =   0.04  =   0.04  =   0.04  =   0.04  =   0.04  =   0.04  =   0.04  =   0.04  =   0.04  =   0.04  =   0.04  =   0.04  =   0.04  =   0.04  =   0.04  =   0.04  =   0.04  =   0.04  =   0.04  =   0.04  =   0.04  =   0.04  =   0.04  =   0.04  =   0.04  =   0.04  =   0.04  =   0.04  =   0.04  =   0.04  =   0.04  =   0.04  =   0.04  =   0.04  =   0.04  =   0.04  =   0.04  =   0.04  =   0.04  =   0.04  =   0.04  =   0.04  =   0.04  =   0.04  =   0.04  =   0.04  =   0.04  =   0.04  =   0.04  =   0.04  =   0.04  =   0.04  =   0.04  =   0.04  =   0.04  =   0.04  =   0.04  =   0.04  =   0.04  =   0.04  =   0.04  =   0.04  =   0.04  =   0.04  =   0.04  =   0.04  =   0.04  =   0.04  =   0.04  =   0.04  =   0.04  =   0.04  =   0.04  =   0.04  =   0.04  =   0.04  =   0.04  =   0.04  =   0.04  =   0.04  =   0.04  =   0.04  =   0.04  =   0.04  =   0.04  =   0.04  =   0.04  =   0.04  =   0.04  =   0.04  =   0.04  =   0.04  =   0.04  =   0.04  =   0.04  =   0.04  =   0.04  =   0.04  =   0.04  =   0.04  =   0.04  =   0.04  =   0.04  =   0.04  =   0.04  =   0.04  =   0.04  =   0.04  =   0.04  =   0.04  =   0.04  =   0.04  =   0.04  =   0.04  =   0.04  =   0.04  =   0.04  =   0.04  =   0.04  =   0.04  =   0.04  =   0.04  =   0.04  =   0.04  =   0.04  =   0.04  =   0.04  =   0.04  =   0.04  =   0.04  =   0.04  =   0.04  =   0.04  =   0.04  =   0.04  =   0.04  =   0.04  =   0.04  =   0.04  =   0.04  =   0.04  =   0.04  =   0.04  =   0.04  =   0.04  =   0.04  =   0.04  =   0.04  =   0.04  =   0.04  =   0.04  =   0.04  =   0.04  =   0.04  =   0.04  =   0.04  =   0.04  =   0.04  =   0.04  =   0.04  =   0.04  =   0.04  =   0.04  =   0.04  =   0.04  =   0.04  =   0.04  =   0.04  =   0.04  =   0.04  =   0.04  =   0.04  =   0.04  =   0.04  =   0.04  =   0.04  =   0.04  =   0.04  =   0.04  =   0.04  =   0.04  =   0.04  =   0.04  =   0.04  =   0.04  =   0.04  =   0.04  =   0.04  =   0.04  =   0.04  =   | (W/<br>2.196<br>1.55<br>1.48<br>0.52<br>3.95<br>0.52<br>1.51<br>1.66<br>3.9875<br>14.01<br>3.99 | K)                         | kJ/m²-l               | k<br>       | kJ/K (26) (27) (27) (27) (27) (27) (28) (29) (30) (31) (32)       |
| Windows Type Windows Type Windows Type Windows Type Windows Type Windows Type Windows Type Windows Type Tloor Walls Roof Total area of e Party wall Internal floor * for windows and ** include the area                     | area  area | (m²)  2  5  , m²  ows, use e sides of in = S (A x | 10.23 0     | 7<br>7<br>ndow U-ve | A ,r  1.83  1.17  1.12  0.39  2.98  0.39  1.14  1.25  36.25  73.75  36.25  39.42  36.25  alue calcul         | x1. x1. x1. x1. x1. x1. x1. x1. x1. x1.                                                                                                    | W/m2  1.2  /[1/( 1.4 )+  /[1/( 1.4 )+  /[1/( 1.4 )+  /[1/( 1.4 )+  /[1/( 1.4 )+  /[1/( 1.4 )+  0.11  0.19  0 formula 1  | 2K = 0.04] = 0.04] = 0.04[ = 0.04] = 0.04[ = 0.04] = 0.04[ = 0.04] = 0.04[ = 0.04] = 0.04[ = 0.04] = 0.04[ = 0.04] = 0.04[ = 0.04] = 0.04[ = 0.04] = 0.04[ = 0.04] = 0.04[ = 0.04] = 0.04[ = 0.04] = 0.04[ = 0.04] = 0.04[ = 0.04[ = 0.04] = 0.04[ = 0.04[ = 0.04] = 0.04[ = 0.04[ = 0.04] = 0.04[ = 0.04[ = 0.04[ = 0.04] = 0.04[ = 0.04[ = 0 | (W/<br>2.196<br>1.55<br>1.48<br>0.52<br>3.95<br>0.52<br>1.51<br>1.66<br>3.9875<br>14.01<br>3.99 | K)                         | kJ/m²•l               | K           | kJ/K (26) (27) (27) (27) (27) (27) (28) (29) (30) (31) (32) (32d) |
| Windows Type Windows Type Windows Type Windows Type Windows Type Windows Type Windows Type Windows Type Floor Walls Roof Total area of e Party wall Internal floor * for windows and ** include the area Fabric heat los     | area  area | 2 5 , m²  sides of in = S (A x A x k)             | 10.22<br>0  | ndow U-va           | A ,r  1.83  1.17  1.12  0.39  2.98  0.39  1.14  1.25  36.25  73.75  36.25  39.42  36.25  alue calculatitions | x1. x1. x1. x1. x1. x1. x1. x1. x1. x1.                                                                                                    | W/m2  1.2  /[1/( 1.4 )+  /[1/( 1.4 )+  /[1/( 1.4 )+  /[1/( 1.4 )+  /[1/( 1.4 )+  /[1/( 1.4 )+  0.11  0.19  0 formula 1  | 2K =                                                                                                    | (W/<br>2.196<br>1.55<br>1.48<br>0.52<br>3.95<br>0.52<br>1.51<br>1.66<br>3.9875<br>14.01<br>3.99 | K)                         | kJ/m²•l               | 1 3.2 35.37 | kJ/K (26) (27) (27) (27) (27) (27) (28) (29) (30) (31) (32) (32d) |

| an be use                                                                                                    |                                                                                                    |                                                                                                    |                                                                                                    |                                                                                                    |                                                                                                    |                                                                                                    |                                                                                                    |                                                                                                    |                                                                                       |                                                                        |                                                                                      | _                                                                     |        |                                         |
|----------------------------------------------------------------------------------------------------|----------------------------------------------------------------------------------------------------|----------------------------------------------------------------------------------------------------|----------------------------------------------------------------------------------------------------|----------------------------------------------------------------------------------------------------|----------------------------------------------------------------------------------------------------|----------------------------------------------------------------------------------------------------|----------------------------------------------------------------------------------------------------|----------------------------------------------------------------------------------------------------|---------------------------------------------------------------------------------------|------------------------------------------------------------------------|--------------------------------------------------------------------------------------|-----------------------------------------------------------------------|--------|-----------------------------------------|
|                                                                                                    | _                                                                                                    |                                                                                                    |                                                                                                    |                                                                                                    | using Ap                                                                                                    | -                                                                                                    | <                                                                                                    |                                                                                                    |                                                                                       |                                                                        |                                                                                      |                                                                       | 13.85  | (30                                     |
| <i>details oi</i><br>otal fab                                                                                                    |                                                                                                    |                                                                                                    | are not kn                                                                                                    | own (36) =                                                                                                    | = 0.05 x (3                                                                                                    | 11)                                                                                                    |                                                                                                    |                                                                                                    | (33) +                                                                                | (36) =                                                                 |                                                                                      | Г                                                                     | 49.22  | (3:                                     |
|                                                                                                    |                                                                                                    |                                                                                                    | alculated                                                                                                    | l monthly                                                                                                    | V                                                                                                    |                                                                                                    |                                                                                                    |                                                                                                    |                                                                                       | ` '                                                                    | 25)m x (5)                                                                           | L                                                                     | 49.22  | (°                                      |
| Г                                                                                                    | Jan                                                                                                    | Feb                                                                                                    | Mar                                                                                                    | Apr                                                                                                    | May                                                                                                    | Jun                                                                                                    | Jul                                                                                                    | Aug                                                                                                   | Sep                                                                                   | Oct                                                                    | Nov                                                                                  | Dec                                                                   |        |                                         |
| 8)m=                                                                                                    | 33.2                                                                                                    | 33.03                                                                                                    | 32.86                                                                                                    | 32.05                                                                                                    | 31.9                                                                                                    | 31.2                                                                                                    | 31.2                                                                                                    | 31.07                                                                                                 | 31.47                                                                                 | 31.9                                                                   | 32.21                                                                                | 32.52                                                                 |        | (3                                      |
| ∟<br>eat trai                                                                                                    | nsfer c                                                                                                    | oefficier                                                                                                    | nt. W/K                                                                                                    |                                                                                                    | ļ.                                                                                                    | ļ.                                                                                                    | ļ.                                                                                                    |                                                                                                    | (39)m                                                                                 | = (37) + (3                                                            | 38)m                                                                                 |                                                                       |        |                                         |
| _                                                                                                    | 82.42                                                                                                    | 82.25                                                                                                    | 82.08                                                                                                    | 81.28                                                                                                    | 81.13                                                                                                    | 80.43                                                                                                    | 80.43                                                                                                    | 80.3                                                                                                  | 80.7                                                                                  | 81.13                                                                  | 81.43                                                                                | 81.75                                                                 |        |                                         |
| _                                                                                                    | '                                                                                                    |                                                                                                    |                                                                                                    |                                                                                                    | ļ.                                                                                                    | ļ.                                                                                                    | !                                                                                                    |                                                                                                    | ,                                                                                     | Average =                                                              | Sum(39) <sub>1</sub>                                                                 | 12 /12=                                                               | 81.27  | (3                                      |
| _                                                                                                    | <del>-</del>                                                                                                    |                                                                                                    | HLP), W/                                                                                                    |                                                                                                    | ı                                                                                                    | ı                                                                                                    |                                                                                                    |                                                                                                    | ` '                                                                                   | = (39)m ÷                                                              | ·                                                                                    |                                                                       |        |                                         |
| 0)m=                                                                                                    | 1.14                                                                                                    | 1.13                                                                                                    | 1.13                                                                                                    | 1.12                                                                                                    | 1.12                                                                                                    | 1.11                                                                                                    | 1.11                                                                                                    | 1.11                                                                                                  | 1.11                                                                                  | 1.12                                                                   | 1.12                                                                                 | 1.13                                                                  | 1.10   | <b></b> ,                               |
| umber                                                                                                    | of day                                                                                                    | s in mor                                                                                                    | nth (Tab                                                                                                    | le 1a)                                                                                                    |                                                                                                    |                                                                                                    |                                                                                                    |                                                                                                    | ,                                                                                     | Average =                                                              | Sum(40) <sub>1</sub>                                                                 | 12 /12=                                                               | 1.12   | (4                                      |
|                                                                                                    | Jan                                                                                                    | Feb                                                                                                    | Mar                                                                                                    | Apr                                                                                                    | May                                                                                                    | Jun                                                                                                    | Jul                                                                                                    | Aug                                                                                                   | Sep                                                                                   | Oct                                                                    | Nov                                                                                  | Dec                                                                   |        |                                         |
| ·1)m=                                                                                                    | 31                                                                                                    | 28                                                                                                    | 31                                                                                                    | 30                                                                                                    | 31                                                                                                    | 30                                                                                                    | 31                                                                                                    | 31                                                                                                    | 30                                                                                    | 31                                                                     | 30                                                                                   | 31                                                                    |        | (4                                      |
|                                                                                                    |                                                                                                    |                                                                                                    | gy requi                                                                                                    |                                                                                                    |                                                                                                    |                                                                                                    |                                                                                                    |                                                                                                    |                                                                                       |                                                                        |                                                                                      | kWh/ye                                                                |        |                                         |
|                                                                                                    |                                                                                                    | pancy, I                                                                                                    |                                                                                                    |                                                                                                    |                                                                                                    |                                                                                                    |                                                                                                    |                                                                                                    |                                                                                       |                                                                        |                                                                                      |                                                                       |        |                                         |
|                                                                                                    |                                                                                                    |                                                                                                    |                                                                                                    |                                                                                                    |                                                                                                    |                                                                                                    |                                                                                                    |                                                                                                    |                                                                                       |                                                                        | <b>U</b> ,                                                                           |                                                                       |        |                                         |
| if TFA<br>nnual a<br>educe the                                                                                                    | £ 13.9<br>average<br>e annua                                                                                                    | ), N = 1<br>e hot wa<br>l average                                                                                                    | hot water                                                                                                    | ge in litre                                                                                                    | es per da<br>5% if the d                                                                                                    | ay Vd,av<br>Iwelling is                                                                                                    | erage =<br>designed                                                                                               | (25 x N)<br>to achieve                                                                                | + 36                                                                                  |                                                                        | 88                                                                                   | 3.95                                                                  |        | (4                                      |
| if TFA<br>nnual a<br>educe the                                                                                                    | £ 13.9<br>averago<br>e annua<br>hat 125                                                                                                    | o, N = 1 e hot wa l average litres per p                                                                                                    | ater usag<br>hot water<br>person per                                                                                                    | ge in litre<br>usage by a<br>day (all w                                                                                                    | es per da<br>5% if the d<br>vater use, l                                                                                                    | ay Vd,av<br>welling is<br>hot and co                                                                                                    | erage =<br>designed<br>ld)                                                                                        | (25 x N)<br>to achieve                                                                                | + 36<br>a water us                                                                    | se target o                                                            | 88                                                                                   |                                                                       |        | (4                                      |
| if TFA<br>nnual a<br>educe the<br>of more to                                                                                                    | £ 13.9<br>average<br>e annua<br>hat 125<br>Jan                                                                                                    | o, N = 1 e hot wa l average litres per p                                                                                                    | ater usag<br>hot water<br>person per<br>Mar                                                                                                    | ge in litre<br>usage by<br>day (all w                                                                                                    | es per da<br>5% if the d<br>vater use, l                                                                                                    | ay Vd,av<br>dwelling is<br>hot and co                                                                                                    | erage =<br>designed<br>ld)<br>Jul                                                                                 | (25 x N)<br>to achieve                                                                                | + 36                                                                                  |                                                                        | 88                                                                                   | 5.95<br>Dec                                                           |        | (                                       |
| if TFA nnual a educe the at more to                                                                                                    | £ 13.9<br>average<br>e annua<br>hat 125<br>Jan<br>usage ir                                                                                                    | e hot wa<br>I average<br>litres per p<br>Feb                                                                                                    | hot water<br>person per<br>Mar<br>day for ea                                                                                                    | ge in litre<br>usage by<br>day (all w<br>Apr<br>ach month                                                                                                    | es per da<br>5% if the d<br>vater use, l<br>May<br>Vd,m = fa                                                                                                    | ay Vd,av<br>Iwelling is<br>thot and co<br>Jun<br>ctor from                                                                                            | erage = designed ld) Jul Table 1c x                                                                               | (25 x N)<br>to achieve<br>Aug                                                                         | + 36<br>a water us<br>Sep                                                             | ce target o                                                            | Nov                                                                                  | Dec                                                                   |        | (                                       |
| if TFA nnual a educe the t more to                                                                                                    | £ 13.9<br>average<br>e annua<br>hat 125<br>Jan                                                                                                    | o, N = 1 e hot wa l average litres per p                                                                                                    | ater usag<br>hot water<br>person per<br>Mar                                                                                                    | ge in litre<br>usage by<br>day (all w                                                                                                    | es per da<br>5% if the d<br>vater use, l                                                                                                    | ay Vd,av<br>dwelling is<br>hot and co                                                                                                    | erage =<br>designed<br>ld)<br>Jul                                                                                 | (25 x N)<br>to achieve                                                                                | + 36 a water us  Sep  87.17                                                           | Oct                                                                    | Nov 94.29                                                                            |                                                                       | 1067.4 |                                         |
| if TFA nnual a educe the the more to the water of the water of                                                                                                    | £ 13.9 average annua hat 125  Jan usage ir                                                                                                    | e hot wa<br>l average<br>litres per p<br>Feb<br>n litres per<br>94.29                                                                                                    | hot water<br>person per<br>Mar<br>day for ea                                                                                                    | ge in litre usage by day (all w Apr ach month 87.17                                                                                                    | es per da<br>5% if the d<br>vater use, I<br>May<br>Vd,m = fa<br>83.61                                                                                                    | ay Vd,av<br>Iwelling is<br>that and co<br>Jun<br>ctor from                                                                                            | erage = designed Id)  Jul Table 1c x  80.05                                                                       | (25 x N)<br>to achieve<br>Aug                                                                         | + 36 a water us  Sep  87.17                                                           | Oct  90.73  Fotal = Sur                                                | Nov 94.29 m(44) <sub>112</sub> =                                                     | Dec 97.84                                                             | 1067.4 |                                         |
| if TFA nnual a educe the ot more to  the thick the thick | £ 13.9 average annua hat 125  Jan usage ir                                                                                                    | e hot wa<br>l average<br>litres per p<br>Feb<br>n litres per<br>94.29                                                                                                    | hot water<br>person per<br>Mar<br>day for ea                                                                                                    | ge in litre usage by day (all w Apr ach month 87.17                                                                                                    | es per da<br>5% if the d<br>vater use, I<br>May<br>Vd,m = fa<br>83.61                                                                                                    | ay Vd,av<br>Iwelling is<br>that and co<br>Jun<br>ctor from                                                                                            | erage = designed Id)  Jul Table 1c x  80.05                                                                       | (25 x N) to achieve  Aug (43)  83.61                                                                  | + 36 a water us  Sep  87.17                                                           | Oct  90.73  Fotal = Sur                                                | Nov 94.29 m(44) <sub>112</sub> =                                                     | Dec 97.84                                                             | 1067.4 |                                         |
| if TFA nnual a educe the ot more to twater of water 4)m= nergy con 5)m=                                                                                                    | £ 13.9 average annua hat 125  Jan usage ir 97.84  ntent of 145.1                                                                                                    | P, N = 1 e hot wa I average litres per p Feb n litres per 94.29 hot water 126.91                                                                                                    | Mar 90.73  used - calc                                                                                                    | ge in litre usage by day (all w  Apr ach month  87.17  culated mo                                                                                                    | es per da 5% if the da vater use, l  May  Vd,m = fa  83.61  ponthly = 4.                                                                                                    | ay Vd,av<br>dwelling is<br>that and co<br>Jun<br>ctor from 1<br>80.05                                                                                 | erage = designed  d)  Jul Table 1c x  80.05                                                                       | (25 x N) to achieve  Aug (43)  83.61  07m / 3600 100.52                                               | + 36 a water us  Sep  87.17  0 kWh/mon  101.72                                        | Oct 90.73  Fotal = Surth (see Ta                                       | 94.29<br>m(44) <sub>112</sub> = ables 1b, 1                                          | 97.84<br>e.c, 1d)                                                     | 1067.4 | ((                                      |
| if TFA nnual a educe the ot more to twater 4)m= hergy con 5)m=                                                                                                    | £ 13.9 average annua hat 125  Jan usage ir 97.84  ntent of 145.1                                                                                                    | P, N = 1 e hot wa I average litres per p Feb n litres per 94.29 hot water 126.91                                                                                                    | Mar day for ea 90.73 used - calc                                                                                                    | ge in litre usage by day (all w  Apr ach month  87.17  culated mo  114.17  of use (no                                                                                        | es per da $5\%$ if the orater use, I May $Vd,m = fa$ 83.61 $conthly = 4$ . $conthly = 4$ .                                                                                                    | ay Vd,av<br>Iwelling is<br>that and co<br>Jun<br>ctor from 1<br>80.05<br>190 x Vd,r<br>94.53                                                          | erage = designed  d)  Jul Table 1c x  80.05  m x nm x L  87.6  enter 0 in                                         | (25 x N) to achieve  Aug (43)  83.61  DTm / 3600  100.52  boxes (46)                                  | + 36 a water us  Sep  87.17  0 kWh/mon  101.72                                        | Oct  90.73  Fotal = Sur  118.55  Fotal = Sur                           | Nov 94.29 m(44) <sub>112</sub> = ables 1b, 1 129.4 m(45) <sub>112</sub> =            | 97.84<br>= c, 1d)<br>140.52                                           |        | (.                                      |
| if TFA nnual a educe the thot more to the thot more to the thought the thot more to the thought the thot more to the thought the thought the thought the the thought the thought the thought the the thought the thought the thought the the thought the thought the thought the the thought the thought the thought the thought the the thought the thought the thought the thought the the thought the thought the thought the thought the the thought the thought the thought the thought the the thought the thought the thought the thought the the thought the thought the thought the thought the thought the the thought the thought the thought the thought the thought the thought the the thought the thought  | £ 13.9 average annua hat 125  Jan usage ir 97.84  ntent of 145.1                                                                                                    | P, N = 1 e hot wa I average litres per p Feb n litres per 94.29 hot water 126.91 ater heatin                                                                                                    | Mar 90.73  used - calc                                                                                                    | ge in litre usage by day (all w  Apr ach month  87.17  culated mo                                                                                                    | es per da 5% if the da vater use, l  May  Vd,m = fa  83.61  ponthly = 4.                                                                                                    | ay Vd,av<br>dwelling is<br>that and co<br>Jun<br>ctor from 1<br>80.05                                                                                 | erage = designed  d)  Jul Table 1c x  80.05                                                                       | (25 x N) to achieve  Aug (43)  83.61  07m / 3600 100.52                                               | + 36 a water us  Sep  87.17  0 kWh/mon  101.72                                        | Oct 90.73  Fotal = Surth (see Ta                                       | Nov 94.29 m(44) <sub>112</sub> = ables 1b, 1 129.4                                   | 97.84<br>e.c, 1d)                                                     |        | (                                       |
| if TFA nnual a educe the ot water  4)m=  mergy con  instantar  6)m=  tater st                                                                                                    | £ 13.9 average annual hat 125  Jan usage ir 97.84  ntent of 145.1  neous w. 21.77 corage                                                                                                    | P, N = 1 e hot wa I average litres per p Feb n litres per 94.29 hot water 126.91 ater heatin 19.04 loss:                                                                                                    | hot water person per Mar day for ea 90.73 used - calc 130.96 ng at point 19.64                                                                                                    | ge in litre usage by day (all w Apr ach month 87.17  culated mo 114.17  of use (no                                                                                           | es per da 5% if the of vater use, if May Vd,m = fa 83.61                                                                                                    | ay Vd,av<br>Iwelling is<br>that and co<br>Jun<br>ctor from 1<br>80.05<br>190 x Vd,r<br>94.53<br>r storage),                                           | erage = designed Id)  Jul Table 1c x  80.05  m x nm x E  87.6  enter 0 in  13.14                                  | (25 x N) to achieve  Aug (43)  83.61  DTm / 3600  100.52  boxes (46)                                  | + 36 a water us  Sep  87.17  0 kWh/mort  101.72  0 to (61)  15.26                     | Oct  90.73  Fotal = Sur  118.55  Fotal = Sur  17.78                    | Nov 94.29 m(44) <sub>112</sub> = ables 1b, 1 129.4 m(45) <sub>112</sub> =            | 97.84<br>= c, 1d)<br>140.52                                           |        |                                         |
| if TFA Innual a reduce the tent more to water of water of the tent more to the tent more to | £ 13.9  average e annua hat 125  Jan usage ir 97.84  ntent of 145.1  neous w. 21.77  orage volume                                                                                                    | Poor N = 1 Poor N = 1  | Mar Mar 90.73  used - calcated at point 19.64                                                                                                    | Apr Apr Ach month 87.17  culated mo 114.17  of use (no                                                                                                    | es per da 5% if the of vater use, if May Vd,m = fa 83.61                                                                                                    | ay Vd,av liwelling is that and co  Jun ctor from 1  80.05  190 x Vd,r  94.53  r storage),  14.18                                                      | erage = designed Id)  Jul Table 1c x  80.05  m x nm x E  87.6  enter 0 in  13.14  storage                         | (25 x N) to achieve  Aug (43)  83.61  07m / 3600  100.52  boxes (46)  15.08  within sa                | + 36 a water us  Sep  87.17  0 kWh/mort  101.72  0 to (61)  15.26                     | Oct  90.73  Fotal = Sur  118.55  Fotal = Sur  17.78                    | Nov 94.29 m(44) <sub>112</sub> = ables 1b, 1 129.4 m(45) <sub>112</sub> =            | Dec 97.84 = c, 1d) 140.52 = 21.08                                     |        |                                         |
| if TFA innual a educe the transfer to the transfer to the tran | £ 13.9  average e annua hat 125  Jan usage ir 97.84  ntent of 145.1  corage volume volumes if no se if no se if | P, N = 1 e hot wa l average litres per Peb n litres per 94.29 hot water 126.91 ater heatin 19.04 loss: e (litres) eating a stored                                                                                                    | Mar day for ea 90.73  used - calc 130.96  includin nd no ta                                                                                                    | ge in litre usage by day (all w Apr ach month 87.17  culated mo 114.17  of use (no 17.13  ng any so ank in dw                                                                | es per da 5% if the covater use, I May Vd,m = fa 83.61                                                                                                    | ay Vd,av liwelling is hot and co  Jun ctor from 80.05  190 x Vd,r 94.53  r storage), 14.18  IWHRS                                                     | erage = designed ld)  Jul Table 1c x  80.05  87.6  enter 0 in  13.14  storage                                     | (25 x N) to achieve  Aug (43)  83.61  07m / 3600  100.52  boxes (46)  15.08  within sa                | + 36 a water us  Sep  87.17  0 kWh/mor  101.72  0 to (61)  15.26  ame vess            | Oct  90.73  Fotal = Sunth (see Tail 118.55)  Fotal = Sunth 17.78  Seel | Nov 94.29 m(44) <sub>112</sub> = ables 1b, 1 129.4 m(45) <sub>112</sub> =            | Dec 97.84 = c, 1d) 140.52 = 21.08                                     |        |                                         |
| if TFA innual a educe the tent more to twater to twater to the tent more to the tent more t | £ 13.9  average e annua hat 125  Jan usage ir 97.84  ntent of 145.1  neous we 21.77  orage volume unity he e if no corage                                                                                                    | Poor N = 1 Poor N = 1  | Mar Mar 90.73  used - calc 130.96  includin nd no ta hot water                                                                                                    | ge in litre usage by day (all w  Apr ach month  87.17  culated mo  114.17  of use (no  17.13  ag any so ank in dw er (this in                                                | es per da 5% if the of water use, I  May Vd,m = fa  83.61  onthly = 4.  109.55  o hot water  16.43  olar or W yelling, e                                                                                                    | ay Vd,av liwelling is that and co  Jun ctor from 80.05  190 x Vd,r 94.53  r storage), 14.18  /WHRS Inter 110 Instantar                                | erage = designed Id)  Jul Table 1c x  80.05  m x nm x E  87.6  enter 0 in  13.14  storage 0 litres in neous co    | (25 x N) to achieve  Aug (43)  83.61  07m / 3600  100.52  boxes (46)  15.08  within sa (47)           | + 36 a water us  Sep  87.17  0 kWh/mor  101.72  0 to (61)  15.26  ame vess            | Oct  90.73  Fotal = Sunth (see Tail 118.55)  Fotal = Sunth 17.78  Seel | Nov  94.29  m(44) <sub>112</sub> = ables 1b, 1  129.4  m(45) <sub>112</sub> = 19.41  | Dec 97.84 = c, 1d) 140.52 = 21.08                                     |        | (                                       |
| if TFA innual a educe the transfer to the transfer to the tran | £ 13.9 average e annua hat 125  Jan usage ir 97.84  ntent of 145.1  corage volume unity hase if no corage nufacti                                                                                                    | P, N = 1 e hot wa l average litres per Phot water 94.29 hot water 126.91 ater heatin 19.04 loss: e (litres) eating a stored loss: urer's de                                                                                                    | Mar Mar 90.73  used - calc 130.96  ing at point 19.64  including and no talc hot water seclared leads to the calc seclared leads to the calc seclared leads  | ge in litre usage by day (all w  Apr ach month  87.17  culated mo  114.17  of use (no  17.13  ag any so ank in dw er (this in                                                | es per da 5% if the covater use, I May Vd,m = fa 83.61                                                                                                    | ay Vd,av liwelling is that and co  Jun ctor from 80.05  190 x Vd,r 94.53  r storage), 14.18  /WHRS Inter 110 Instantar                                | erage = designed Id)  Jul Table 1c x  80.05  m x nm x E  87.6  enter 0 in  13.14  storage 0 litres in neous co    | (25 x N) to achieve  Aug (43)  83.61  07m / 3600  100.52  boxes (46)  15.08  within sa (47)           | + 36 a water us  Sep  87.17  0 kWh/mor  101.72  0 to (61)  15.26  ame vess            | Oct  90.73  Fotal = Sunth (see Tail 118.55)  Fotal = Sunth 17.78  Seel | Nov  94.29  m(44) <sub>112</sub> = abbles 1b, 1  129.4  m(45) <sub>112</sub> = 19.41 | Dec 97.84 = c, 1d) 140.52 = 21.08                                     |        |                                         |
| if TFA innual a educe the of water of water  and the of water of the of water  and the of water of the of water of the of water  and the of water of the of the of  | £ 13.9  average annual hat 125  Jan usage ir 97.84  ntent of 145.1  neous ward orage volume unity has if no corage nufaction ature factors.                                                                                                    | Poor N = 1 Poor N = 1  | Mar day for ea 90.73  used - calc 130.96  including at point 19.64  including at water eclared learn Table                                                                                                    | ge in litre usage by day (all w Apr ach month 87.17  culated mo 114.17  of use (no 17.13  ag any so ank in dw er (this in oss facto 2b                                       | es per da 5% if the of water use, I  May Vd,m = fa  83.61  109.55  hot water  16.43  colar or W welling, e ncludes i                                                                                                    | ay Vd,av liwelling is that and co  Jun ctor from 80.05  190 x Vd,r 94.53  r storage), 14.18  /WHRS Inter 110 Instantar                                | erage = designed Id)  Jul Table 1c x  80.05  87.6  enter 0 in  13.14  storage litres in neous con/day):           | (25 x N) to achieve  Aug (43)  83.61  07m / 3600  100.52  boxes (46)  15.08  within sa (47) ombi boil | + 36 a water us  Sep  87.17  0 kWh/mor  101.72  0 to (61)  15.26  ame vess  ers) ente | Oct  90.73  Fotal = Sunth (see Tail 118.55)  Fotal = Sunth 17.78  Seel | Nov 94.29 m(44) <sub>112</sub> = ables 1b, 1 129.4 m(45) <sub>112</sub> = 19.41      | Dec 97.84 = c, 1d) 140.52 = 21.08                                     |        |                                         |
| if TFA innual a educe the transfer to water of the water of the water  | £ 13.9  average e annua hat 125  Jan  97.84  ntent of  145.1  neous we work to rage volume unity has if no corage nufacture facus for the corage ost from the cost from the cost from th | P, N = 1 e hot wa l average litres per p Peb n litres per 94.29 hot water 126.91 ater heatin 19.04 loss: e (litres) eating a o stored loss: urer's de actor fro m water                                                                                                    | Mar day for ear 90.73  used - calc 130.96  including at point 19.64  including the total water and the total water at storage                                                                                                    | ge in litre usage by day (all w Apr ach month 87.17  culated mo 114.17  of use (no 17.13  ng any so nk in dw er (this in oss facto 2b , kWh/ye                               | es per da 5% if the of water use, I  May Vd,m = fa  83.61  109.55  hot water  16.43  colar or W welling, e ncludes i                                                                                                    | ay Vd,av<br>Iwelling is<br>hot and co<br>Jun<br>ctor from 1<br>80.05<br>190 x Vd,r<br>94.53<br>r storage),<br>14.18<br>IWHRS<br>enter 110<br>nstantar | erage = designed Id)  Jul Table 1c x  80.05  87.6  enter 0 in  13.14  storage litres in neous con/day):           | (25 x N) to achieve  Aug (43)  83.61  07m / 3600  100.52  boxes (46)  15.08  within sa (47)           | + 36 a water us  Sep  87.17  0 kWh/mor  101.72  0 to (61)  15.26  ame vess  ers) ente | Oct  90.73  Fotal = Sunth (see Tail 118.55)  Fotal = Sunth 17.78  Seel | Nov 94.29 m(44) <sub>112</sub> = ables 1b, 1 129.4 m(45) <sub>112</sub> = 19.41      | Dec 97.84 = c, 1d) 140.52 = 21.08                                     |        |                                         |
| if TFA nnual a educe the transfer to the transfer to the trans | £ 13.9  average e annua hat 125  Jan usage ir 97.84  ntent of 145.1  neous we 21.77  orage volume unity hase if no corage nufaction ature factors from the corage of the corage of the corage nufaction ature factors at the corage of the corage of the corage nufaction at the corage of the corage of the corage nufaction at the corage of the corage of the | Poor N = 1 Poor N = 1  | Mar day for ea 90.73  used - calc 130.96  including at point 19.64  including at water 19.64  including at water 19.64  in | ge in litre usage by day (all w Apr ach month 87.17  culated mo 114.17  of use (no 17.13  ag any so nk in dw er (this in oss facto 2b , kWh/ye cylinder l com Tabl           | es per da $5\%$ if the orater use, if the orater use, if the orater us | ay Vd,av livelling is hot and co  Jun ctor from 80.05  190 x Vd,r 94.53  r storage), 14.18  /WHRS enter 110 nstantar wn (kWh                          | erage = designed Id)  Jul Table 1c x  80.05  87.6  enter 0 in  13.14  storage 0 litres in neous con/day):  known: | (25 x N) to achieve  Aug (43)  83.61  07m / 3600  100.52  boxes (46)  15.08  within sa (47) ombi boil | + 36 a water us  Sep  87.17  0 kWh/mor  101.72  0 to (61)  15.26  ame vess  ers) ente | Oct  90.73  Fotal = Sunth (see Tail 118.55)  Fotal = Sunth 17.78  Seel | Nov  94.29  m(44) <sub>112</sub> = abbles 1b, 1  129.4  m(45) <sub>112</sub> = 19.41 | Dec 97.84 = c, 1d) 140.52 = 21.08                                     |        | (4) (4) (4) (4) (4) (4) (4) (4) (4) (4) |
| if TFA nnual a educe the of more to  of water  4)m=  instantar  6)m=  /ater st torage commutatorage /ater st ) If ma nergy I ) If ma of water commutatorage of the management of the management  | £ 13.9  average annual hat 125  Jan usage ir 97.84  ntent of 145.1  neous water volume unity here if no corage nufaction at ure factors at ure factors with the corage nufaction restoration in the corage nufaction is set from the corage nufaction in the corage nufaction is set from the corage nufaction in the corage number of the corage number of the corage number  | e hot was a verage litres per per per per per per per per per per                                                                                                    | Mar day for ea 90.73  used - calconder 130.96  including at point 19.64  including and no talconder the storage eclared of factor free sections.                                                                                                    | ge in litre usage by day (all w Apr ach month 87.17  culated mo 114.17  of use (no 17.13  ag any so nk in dw er (this in oss facto 2b , kWh/ye cylinder l com Tabl           | es per da 5% if the of the of  | ay Vd,av livelling is hot and co  Jun ctor from 80.05  190 x Vd,r 94.53  r storage), 14.18  /WHRS enter 110 nstantar wn (kWh                          | erage = designed Id)  Jul Table 1c x  80.05  87.6  enter 0 in  13.14  storage 0 litres in neous con/day):  known: | (25 x N) to achieve  Aug (43)  83.61  07m / 3600  100.52  boxes (46)  15.08  within sa (47) ombi boil | + 36 a water us  Sep  87.17  0 kWh/mor  101.72  0 to (61)  15.26  ame vess  ers) ente | Oct  90.73  Fotal = Sunth (see Tail 118.55)  Fotal = Sunth 17.78  Seel | Nov  94.29  m(44) <sub>112</sub> = abbles 1b, 1  129.4  m(45) <sub>112</sub> = 19.41 | Dec 97.84 = c, 1d) 140.52 = 21.08 0 0 0 0 0 0 0 0 0 0 0 0 0 0 0 0 0 0 |        | (4)                                     |
| if TFA nnual a educe the transfer to the transfer to the trans | £ 13.9 average e annua hat 125  Jan usage ir 97.84  ntent of 145.1 neous w. 21.77 orage volume unity here if no ost from nufaction strong unity here at unity here at unit | Po N = 1 Po hot was I average Ilitres per p Po hot water 126.91 Po hot water 126.91 Po hot water 19.04 Po hot water 19.04 Po hot water 19.05 Po hot water 19.05 Po hot water 19.06 Po hot water 19.07 Po hot water 19.07 Po hot water 19.08 Po hot water 19.08 Po ho | Mar day for ea 90.73  used - calconder 130.96  including at point 19.64  including and no talconder the storage eclared of factor free sections.                                                                                                    | ge in litre usage by day (all w  Apr ach month 87.17  culated mo 114.17  of use (no 17.13  ag any so ank in dw er (this in cuss facto 2b , kWh/ye cylinder I com Tabl on 4.3 | es per da 5% if the of the of  | ay Vd,av livelling is hot and co  Jun ctor from 80.05  190 x Vd,r 94.53  r storage), 14.18  /WHRS enter 110 nstantar wn (kWh                          | erage = designed Id)  Jul Table 1c x  80.05  87.6  enter 0 in  13.14  storage 0 litres in neous con/day):  known: | (25 x N) to achieve  Aug (43)  83.61  07m / 3600  100.52  boxes (46)  15.08  within sa (47) ombi boil | + 36 a water us  Sep  87.17  0 kWh/mor  101.72  0 to (61)  15.26  ame vess  ers) ente | Oct  90.73  Fotal = Sunth (see Tail 118.55)  Fotal = Sunth 17.78  Seel | Nov  94.29  m(44) <sub>112</sub> = abbles 1b, 1  129.4  m(45) <sub>112</sub> = 19.41 | Dec 97.84 = c, 1d) 140.52 = 21.08 0 0 0 0 0                           |        | (.)<br>(.)<br>(.)<br>(.)<br>(.)         |

| Energy lost from water s                                                                                                    | storage, kWh                                                                                                    | /year                                                                                                    |                                                                                                    |                                                                                                    | (47) x (51                                                                                           | ) x (52) x (                                                                                         | 53) =                                                                                    |                                                                              | 0                                                                 |               | (54)                                         |
|----------------------------------------------------------------------------------------------------|----------------------------------------------------------------------------------------------------|----------------------------------------------------------------------------------------------------|----------------------------------------------------------------------------------------------------|----------------------------------------------------------------------------------------------------|----------------------------------------------------------------------------------------------------|----------------------------------------------------------------------------------------------------|------------------------------------------------------------------------------------------|------------------------------------------------------------------------------|-------------------------------------------------------------------|---------------|----------------------------------------------|
| Enter (50) or (54) in (55                                                                                                    | 5)                                                                                                    |                                                                                                    |                                                                                                    |                                                                                                    |                                                                                                    |                                                                                                    |                                                                                          |                                                                              | 0                                                                 |               | (55)                                         |
| Water storage loss calc                                                                                                    | ulated for ea                                                                                                    | ch month                                                                                                    |                                                                                                    |                                                                                                    | ((56)m = (                                                                                           | $(55) \times (41)$ r                                                                                 | m                                                                                        |                                                                              |                                                                   |               |                                              |
| (56)m= 0 0                                                                                                    | 0 0                                                                                                    | 0                                                                                                    | 0                                                                                                    | 0                                                                                                    | 0                                                                                                    | 0                                                                                                    | 0                                                                                        | 0                                                                            | 0                                                                 |               | (56)                                         |
| If cylinder contains dedicated                                                                                                    | solar storage, (                                                                                                    | 57)m = (56)m                                                                                                    | x [(50) – (                                                                                              | (H11)] ÷ (5                                                                                               | 0), else (5                                                                                          | 7)m = (56)                                                                                           | m where (                                                                                | H11) is fro                                                                  | m Append                                                          | ix H          |                                              |
| (57)m= 0 0                                                                                                    | 0 0                                                                                                    | 0                                                                                                    | 0                                                                                                    | 0                                                                                                    | 0                                                                                                    | 0                                                                                                    | 0                                                                                        | 0                                                                            | 0                                                                 |               | (57)                                         |
| Primary circuit loss (ann                                                                                                    | nual) from Ta                                                                                                    | ble 3                                                                                                    |                                                                                                    |                                                                                                    |                                                                                                    |                                                                                                    |                                                                                          |                                                                              | 0                                                                 |               | (58)                                         |
| Primary circuit loss calc                                                                                                    | ulated for ea                                                                                                    | ch month (                                                                                                    | (59)m =                                                                                                  | (58) ÷ 36                                                                                                 | 65 × (41)                                                                                            | m                                                                                                    |                                                                                          |                                                                              |                                                                   |               |                                              |
| (modified by factor fro                                                                                                    | om Table H5                                                                                                    | if there is                                                                                                    | solar wa                                                                                                 | ter heati                                                                                                 | ng and a                                                                                             | cylinde                                                                                              | r thermo                                                                                 | stat)                                                                        | _                                                                 |               |                                              |
| (59)m= 0 0                                                                                                    | 0 0                                                                                                    | 0                                                                                                    | 0                                                                                                    | 0                                                                                                    | 0                                                                                                    | 0                                                                                                    | 0                                                                                        | 0                                                                            | 0                                                                 |               | (59)                                         |
| Combi loss calculated for                                                                                                    | or each mon                                                                                                    | h (61)m =                                                                                                    | (60) ÷ 3                                                                                                 | 65 × (41                                                                                                  | )m                                                                                                   |                                                                                                    |                                                                                          |                                                                              |                                                                   |               |                                              |
| (61)m= 25.82 23.29                                                                                                    | 25.75 24.8                                                                                                    | 7 25.67                                                                                                    | 24.8                                                                                                    | 25.6                                                                                                    | 25.64                                                                                                | 24.84                                                                                                | 25.72                                                                                    | 24.94                                                                        | 25.8                                                              |               | (61)                                         |
| Total heat required for v                                                                                                    | water heating                                                                                                    | calculated                                                                                                    | d for eac                                                                                                | h month                                                                                                   | (62)m =                                                                                              | 0.85 × (                                                                                             | 45)m +                                                                                   | (46)m +                                                                      | (57)m +                                                           | (59)m + (61)m |                                              |
| (62)m= 170.92 150.2                                                                                                    | 156.7 139.0                                                                                                    | 4 135.22                                                                                                    | 119.33                                                                                                   | 113.2                                                                                                    | 126.17                                                                                               | 126.56                                                                                               | 144.26                                                                                   | 154.34                                                                       | 166.33                                                            |               | (62)                                         |
| Solar DHW input calculated u                                                                                                    | sing Appendix (                                                                                                    | or Appendix                                                                                                    | к Н (negati                                                                                              | ve quantity                                                                                               | /) (enter '0                                                                                         | ' if no sola                                                                                         | r contribut                                                                              | ion to wate                                                                  | er heating)                                                       | •             |                                              |
| (add additional lines if F                                                                                                    | GHRS and/o                                                                                                    | r WWHRS                                                                                                    | applies                                                                                                  | , see Ap                                                                                                  | pendix (                                                                                             | 3)                                                                                                   |                                                                                          |                                                                              |                                                                   |               |                                              |
| (63)m= 0 0                                                                                                    | 0 0                                                                                                    | 0                                                                                                    | 0                                                                                                    | 0                                                                                                    | 0                                                                                                    | 0                                                                                                    | 0                                                                                        | 0                                                                            | 0                                                                 |               | (63)                                         |
| Output from water heate                                                                                                    | er                                                                                                    | -                                                                                                    | -                                                                                                    | -                                                                                                    | -                                                                                                    | -                                                                                                    |                                                                                          | -                                                                            | -                                                                 | •             |                                              |
| (64)m= 170.92 150.2                                                                                                    | 156.7 139.0                                                                                                    | 4 135.22                                                                                                    | 119.33                                                                                                   | 113.2                                                                                                    | 126.17                                                                                               | 126.56                                                                                               | 144.26                                                                                   | 154.34                                                                       | 166.33                                                            |               |                                              |
|                                                                                                    | •                                                                                                    | •                                                                                                    |                                                                                                    | •                                                                                                    | Outp                                                                                                 | out from wa                                                                                          | ater heate                                                                               | r (annual)₁                                                                  | 12                                                                | 1702.27       | (64)                                         |
| Heat gains from water h                                                                                                    | neating, kWh                                                                                                    | month 0.2                                                                                                    | 5 ′ [0.85                                                                                                | × (45)m                                                                                                   | + (61)m                                                                                              | n]                                                                                                   | r [(46)m                                                                                 | + (57)m                                                                      | + (59)m                                                           | 1             |                                              |
|                                                                                                    |                                                                                                    |                                                                                                    |                                                                                                    | ~ (10)11                                                                                                  | ( <i>0 i j</i> ii                                                                                    | 1] 1 0.0 /                                                                                           | · [(+0)111                                                                               | · (01)                                                                       | 1 (00)111                                                         | ]             |                                              |
| (65)m= 54.7 48.02                                                                                                    | 49.98 44.1                                                                                                    |                                                                                                    | 37.63                                                                                                    | 35.53                                                                                                    | 39.83                                                                                                | 40.03                                                                                                | 45.85                                                                                    | 49.26                                                                        | 53.17                                                             | ]<br>         | (65)                                         |
| (65)m= 54.7 48.02 include (57)m in calcu                                                                                                    | ļ ļ                                                                                                    | 3 42.84                                                                                                    | 37.63                                                                                                    | 35.53                                                                                                    | 39.83                                                                                                | 40.03                                                                                                | 45.85                                                                                    | 49.26                                                                        | 53.17                                                             |               | (65)                                         |
|                                                                                                    | ulation of (65                                                                                                    | 42.84<br>m only if o                                                                                                    | 37.63                                                                                                    | 35.53                                                                                                    | 39.83                                                                                                | 40.03                                                                                                | 45.85                                                                                    | 49.26                                                                        | 53.17                                                             |               | (65)                                         |
| include (57)m in calcu<br>5. Internal gains (see                                                                                                    | ulation of (65<br>Table 5 and                                                                                                    | 42.84<br>m only if o                                                                                                    | 37.63                                                                                                    | 35.53                                                                                                    | 39.83                                                                                                | 40.03                                                                                                | 45.85                                                                                    | 49.26                                                                        | 53.17                                                             |               | (65)                                         |
| include (57)m in calcu                                                                                                    | ulation of (65<br>Table 5 and                                                                                                    | 42.84<br>Im only if o                                                                                                    | 37.63                                                                                                    | 35.53                                                                                                    | 39.83                                                                                                | 40.03                                                                                                | 45.85                                                                                    | 49.26                                                                        | 53.17                                                             |               | (65)                                         |
| include (57)m in calcute.  5. Internal gains (see Metabolic gains (Table)                                                                                                    | ulation of (65<br>Table 5 and<br>5), Watts                                                                                                    | 42.84 mm only if contains the second of the second of the  | 37.63<br>cylinder i                                                                                      | 35.53<br>s in the o                                                                                       | 39.83<br>dwelling                                                                                    | 40.03<br>or hot w                                                                                    | 45.85<br>ater is fr                                                                      | 49.26<br>om com                                                              | 53.17<br>munity h                                                 |               | (65)                                         |
| include (57)m in calcutations.  5. Internal gains (see  Metabolic gains (Table of Samuel Samuel Samu | ulation of (65 Table 5 and 5), Watts Mar Ap 138.32 138.3                                                                                                    | 42.84 m only if co.  5a):  May 138.32                                                                                                    | 37.63<br>cylinder i<br>Jun<br>138.32                                                                     | 35.53<br>s in the (                                                                                       | 39.83<br>dwelling<br>Aug<br>138.32                                                                   | 40.03<br>or hot w<br>Sep<br>138.32                                                                   | 45.85 ater is fr                                                                         | 49.26<br>om com                                                              | 53.17<br>munity h                                                 |               |                                              |
| include (57)m in calcu  5. Internal gains (see  Metabolic gains (Table  Jan Feb                                                                                                    | ulation of (65 Table 5 and 5), Watts Mar Ap 138.32 138.3                                                                                                    | 42.84 am only if containing the second second secon | 37.63<br>cylinder i<br>Jun<br>138.32                                                                     | 35.53<br>s in the (                                                                                       | 39.83<br>dwelling<br>Aug<br>138.32                                                                   | 40.03<br>or hot w<br>Sep<br>138.32                                                                   | 45.85 ater is fr                                                                         | 49.26<br>om com                                                              | 53.17<br>munity h                                                 |               |                                              |
| include (57)m in calculate  5. Internal gains (see  Metabolic gains (Table :  Jan Feb  (66)m= 138.32 138.32  Lighting gains (calculate (67)m= 50.57 44.92                                                                                                    | ulation of (65  Table 5 and  5), Watts  Mar Ap  138.32 138.3  ed in Append  36.53 27.6                                                                                                    | 42.84 am only if of 5a):  T May 138.32 ax L, equat 6 20.67                                                                                                    | 37.63<br>cylinder i<br>Jun<br>138.32<br>tion L9 o                                                        | 35.53<br>s in the o<br>Jul<br>138.32<br>r L9a), a                                                         | 39.83 dwelling Aug 138.32 lso see 24.51                                                              | 40.03<br>or hot w<br>Sep<br>138.32<br>Table 5                                                        | 45.85 ater is fr  Oct 138.32 41.78                                                       | 49.26<br>om com<br>Nov<br>138.32                                             | 53.17<br>munity h                                                 |               | (66)                                         |
| include (57)m in calculate  5. Internal gains (see  Metabolic gains (Table :  Jan Feb  (66)m= 138.32 138.32  Lighting gains (calculate (67)m= 50.57 44.92  Appliances gains (calculate gains (calculate gains gains (calculate gains (calculate gains (calculate gains gains (calculate gains gains (calculate gains gains (calculate gains gains gain | ulation of (65 Table 5 and 5), Watts Mar Ap 138.32 138.3 ed in Append 36.53 27.6 ulated in Append                                                                                                    | 42.84 m only if contains a second of the contains a second of the conta | Jun<br>138.32<br>tion L9 o<br>17.45<br>uation L                                                          | Jul<br>138.32<br>r L9a), a<br>18.86                                                                       | 39.83<br>dwelling<br>Aug<br>138.32<br>lso see<br>24.51<br>3a), also                                  | 40.03<br>or hot w<br>Sep<br>138.32<br>Table 5<br>32.9<br>o see Tal                                   | 45.85  ater is fr  Oct  138.32  41.78  ble 5                                             | 49.26<br>om com<br>Nov<br>138.32                                             | 53.17<br>munity h                                                 |               | (66)                                         |
| include (57)m in calculate  5. Internal gains (see  Metabolic gains (Table of Samuel Samuel S | ulation of (65  Table 5 and  5), Watts  Mar Ap  138.32 138.3  ed in Append  36.53 27.6  ulated in Append  298.29 281.4                                                                                       | 42.84 am only if of 5a):  T May 138.32 ix L, equal 6 20.67 endix L, equal 2 260.13                                                                                                    | Jun<br>138.32<br>tion L9 o<br>17.45<br>uation L<br>240.11                                                | 35.53<br>s in the o<br>Jul<br>138.32<br>r L9a), a<br>18.86<br>13 or L1<br>226.74                          | 39.83<br>dwelling<br>Aug<br>138.32<br>lso see<br>24.51<br>3a), also<br>223.59                        | 40.03<br>or hot w<br>Sep<br>138.32<br>Table 5<br>32.9<br>o see Tal<br>231.52                         | 45.85  ater is fr  Oct 138.32  41.78  ble 5 248.39                                       | 49.26<br>om com<br>Nov<br>138.32                                             | 53.17<br>munity h                                                 |               | (66)<br>(67)                                 |
| include (57)m in calculate  5. Internal gains (see  Metabolic gains (Table of Same of Same of  | ulation of (65 Table 5 and 5), Watts Mar Ap 138.32 138.3 ed in Append 36.53 27.6 ulated in Append 298.29 281.4 ed in Append                                                                                  | 42.84 m only if one only if one one one one one one one one one one                                                                                                    | Jun<br>138.32<br>tion L9 o<br>17.45<br>uation L<br>240.11<br>tion L15                                    | 35.53 s in the of Jul 138.32 r L9a), a 18.86 13 or L1 226.74 or L15a                                      | 39.83<br>dwelling<br>138.32<br>lso see<br>24.51<br>3a), also<br>223.59                               | 40.03 or hot w  Sep 138.32 Table 5 32.9 o see Tal 231.52 ee Table                                    | 45.85  ater is fr  Oct  138.32  41.78  ole 5  248.39  5                                  | 49.26<br>om com<br>Nov<br>138.32<br>48.76                                    | 53.17<br>munity h                                                 |               | (66)<br>(67)<br>(68)                         |
| include (57)m in calculate  5. Internal gains (see  Metabolic gains (Table :  Jan Feb  (66)m= 138.32 138.32  Lighting gains (calculate (67)m= 50.57 44.92  Appliances gains (calculate (68)m= 303.07 306.22  Cooking gains (calculate (69)m= 51.14 51.14                                                                                                    | ulation of (65  Table 5 and  5), Watts  Mar Ap  138.32 138.3  ed in Append 36.53 27.6  ulated in Append 298.29 281.4  ed in Append 51.14 51.1                                                                | 42.84 m only if one only if one one one one one one one one one one                                                                                                    | Jun<br>138.32<br>tion L9 o<br>17.45<br>uation L<br>240.11                                                | 35.53<br>s in the o<br>Jul<br>138.32<br>r L9a), a<br>18.86<br>13 or L1<br>226.74                          | 39.83<br>dwelling<br>Aug<br>138.32<br>lso see<br>24.51<br>3a), also<br>223.59                        | 40.03<br>or hot w<br>Sep<br>138.32<br>Table 5<br>32.9<br>o see Tal<br>231.52                         | 45.85  ater is fr  Oct 138.32  41.78  ble 5 248.39                                       | 49.26<br>om com<br>Nov<br>138.32                                             | 53.17<br>munity h                                                 |               | (66)<br>(67)                                 |
| include (57)m in calculate  5. Internal gains (see  Metabolic gains (Table of Samuel Samuel S | ulation of (65  Table 5 and 5), Watts  Mar Ap 138.32 138.3 ed in Append 36.53 27.6 ulated in Append 298.29 281.4 ed in Append 51.14 51.1 (Table 5a)                                                          | 42.84 am only if one only if one one one one one one one one one one                                                                                                    | Jun<br>138.32<br>tion L9 o<br>17.45<br>uation L<br>240.11<br>tion L15<br>51.14                           | Jul<br>138.32<br>r L9a), a<br>18.86<br>13 or L1<br>226.74<br>or L15a<br>51.14                             | 39.83<br>dwelling<br>138.32<br>lso see<br>24.51<br>3a), also<br>223.59<br>), also se<br>51.14        | 40.03<br>or hot w<br>Sep<br>138.32<br>Table 5<br>32.9<br>o see Tal<br>231.52<br>ee Table<br>51.14    | 45.85  ater is fr  Oct 138.32  41.78 ble 5 248.39 5 51.14                                | 49.26<br>om com<br>Nov<br>138.32<br>48.76<br>269.69                          | 53.17<br>munity h<br>Dec<br>138.32<br>51.98                       |               | (66)<br>(67)<br>(68)<br>(69)                 |
| include (57)m in calculate  5. Internal gains (see  Metabolic gains (Table of Samuel 1988)  Jan Feb  (66)m= 138.32 138.32  Lighting gains (calculate (67)m= 50.57 44.92  Appliances gains (calculate (68)m= 303.07 306.22  Cooking gains (calculate (69)m= 51.14 51.14  Pumps and fans gains (70)m= 3 3                                                                                                    | ulation of (65  Table 5 and  5), Watts  Mar Ap  138.32 138.3 ed in Append 36.53 27.6 ulated in Append 298.29 281.4 ed in Append 51.14 51.1 (Table 5a) 3 3                                                    | 42.84 am only if of 5a):  T May 138.32 ax L, equate 5 20.67 ax L, equate 2 260.13 ax L, equate 4 51.14                                                                                                    | Jun<br>138.32<br>tion L9 o<br>17.45<br>tuation L<br>240.11<br>tion L15<br>51.14                          | 35.53 s in the of Jul 138.32 r L9a), a 18.86 13 or L1 226.74 or L15a                                      | 39.83<br>dwelling<br>138.32<br>lso see<br>24.51<br>3a), also<br>223.59                               | 40.03 or hot w  Sep 138.32 Table 5 32.9 o see Tal 231.52 ee Table                                    | 45.85  ater is fr  Oct  138.32  41.78  ole 5  248.39  5                                  | 49.26<br>om com<br>Nov<br>138.32<br>48.76                                    | 53.17<br>munity h                                                 |               | (66)<br>(67)<br>(68)                         |
| include (57)m in calculate (57)m in calculate (57)m in calculate (58)m    Metabolic gains (Table 19)    Jan Feb (66)m    138.32    138.32    Lighting gains (calculate (67)m    50.57    44.92    Appliances gains (calculate (68)m    303.07    306.22    Cooking gains (calculate (69)m    51.14    51.14    Pumps and fans gains (70)m    3     Losses e.g. evaporation                                                                                                    | ulation of (65  Table 5 and  5), Watts  Mar Ap  138.32 138.3 ed in Append 36.53 27.6  ulated in Append 298.29 281.4 ed in Append 51.14 51.1  (Table 5a) 3 3 n (negative value)                               | 42.84  Im only if (5a):  T May 138.32  Iix L, equal 20.67  Endix L, equal 21.14  31  Salues) (Tab                                                                                                    | Jun<br>138.32<br>tion L9 o<br>17.45<br>uation L<br>240.11<br>tion L15<br>51.14                           | 35.53 s in the of  Jul 138.32 r L9a), a 18.86 13 or L1 226.74 or L15a 51.14                               | 39.83<br>dwelling<br>138.32<br>lso see<br>24.51<br>3a), also<br>223.59<br>), also se<br>51.14        | 40.03<br>or hot w<br>Sep<br>138.32<br>Table 5<br>32.9<br>o see Tal<br>231.52<br>ee Table<br>51.14    | 45.85  ater is fr  Oct  138.32  41.78  ble 5  248.39  5  51.14                           | 49.26<br>om com<br>Nov<br>138.32<br>48.76<br>269.69                          | 53.17 munity h  Dec 138.32  51.98  289.7                          |               | (66)<br>(67)<br>(68)<br>(69)                 |
| include (57)m in calculate  5. Internal gains (see  Metabolic gains (Table and Internal gains)  [66)m= 138.32                                                                                                    | ulation of (65  Table 5 and  5), Watts  Mar Ap  138.32 138.3 ed in Append 36.53 27.6  ulated in Append 298.29 281.4 ed in Append 51.14 51.1 (Table 5a) 3 3 n (negative value) -92.21 -92.2                   | 42.84  Im only if (5a):  T May 138.32  Ix L, equal 20.67  Endix L, equal 21.14  31  Salues) (Tak                                                                                                    | Jun<br>138.32<br>tion L9 o<br>17.45<br>tuation L<br>240.11<br>tion L15<br>51.14                          | Jul<br>138.32<br>r L9a), a<br>18.86<br>13 or L1<br>226.74<br>or L15a<br>51.14                             | 39.83<br>dwelling<br>138.32<br>lso see<br>24.51<br>3a), also<br>223.59<br>), also se<br>51.14        | 40.03<br>or hot w<br>Sep<br>138.32<br>Table 5<br>32.9<br>o see Tal<br>231.52<br>ee Table<br>51.14    | 45.85  ater is fr  Oct 138.32  41.78 ble 5 248.39 5 51.14                                | 49.26<br>om com<br>Nov<br>138.32<br>48.76<br>269.69                          | 53.17<br>munity h<br>Dec<br>138.32<br>51.98                       |               | (66)<br>(67)<br>(68)<br>(69)                 |
| include (57)m in calculate (58)m= 303.07 306.22  Cooking gains (calculate (69)m= 51.14 51.14  Pumps and fans gains (70)m= 3 3  Losses e.g. evaporation (71)m= -92.21 -92.21  Water heating gains (calculate (57)m= -92.21 -92.21                                                                                                    | ulation of (65  Table 5 and  5), Watts  Mar Ap  138.32 138.3 ed in Append 36.53 27.6 ulated in Append 298.29 281.4 ed in Append 51.14 51.1 (Table 5a) 3 3 n (negative value) -92.21 -92.2 able 5)            | 42.84  m only if of only if of only if of only if of only if of only if only i | Jun<br>138.32<br>tion L9 o<br>17.45<br>tuation L<br>240.11<br>tion L15<br>51.14<br>3<br>ole 5)<br>-92.21 | 35.53 s in the of  Jul 138.32 r L9a), a 18.86 13 or L1 226.74 or L15a) 51.14  3                           | 39.83<br>dwelling<br>138.32<br>lso see<br>24.51<br>3a), also<br>223.59<br>), also se<br>51.14        | 40.03<br>or hot w<br>Sep<br>138.32<br>Table 5<br>32.9<br>o see Talle<br>231.52<br>ee Table<br>51.14  | 45.85 ater is fr  Oct 138.32  41.78 ole 5 248.39 5 51.14  3                              | 49.26 om com  Nov  138.32  48.76  269.69  51.14  3                           | 53.17 munity h  Dec 138.32  51.98  289.7  51.14  3                |               | (66)<br>(67)<br>(68)<br>(69)<br>(70)<br>(71) |
| include (57)m in calculate (58)m= 303.07 306.22  Cooking gains (calculate (69)m= 51.14 51.14  Pumps and fans gains (70)m= 3 3  Losses e.g. evaporation (71)m= -92.21 -92.21  Water heating gains (Talculate (72)m= 73.52 71.46                                                                                                    | ulation of (65  Table 5 and  5), Watts  Mar Ap  138.32 138.3 ed in Append 36.53 27.6  ulated in Append 298.29 281.4 ed in Append 51.14 51.1 (Table 5a) 3 3 n (negative value) -92.21 -92.2                   | 42.84  m only if of only if of only if of only if of only if of only if only i | Jun<br>138.32<br>tion L9 o<br>17.45<br>uation L<br>240.11<br>tion L15<br>51.14<br>3<br>ble 5)<br>-92.21  | 35.53 s in the of  Jul 138.32 r L9a), a 18.86 13 or L1 226.74 or L15a 51.14  3  -92.21                    | 39.83<br>dwelling<br>138.32<br>lso see<br>24.51<br>3a), also<br>223.59<br>), also se<br>51.14<br>3   | 40.03 or hot w  Sep 138.32 Table 5 32.9 see Tal 231.52 ee Table 51.14  3  -92.21                     | 45.85 ater is fr  Oct 138.32  41.78 ble 5 248.39 5 51.14  3  -92.21                      | 49.26 om com  Nov 138.32 48.76 269.69 51.14 3 -92.21                         | 53.17 munity h  Dec 138.32  51.98  289.7  51.14  3  -92.21        |               | (66)<br>(67)<br>(68)<br>(69)                 |
| include (57)m in calculate (58)m= 303.07 306.22  Cooking gains (calculate (69)m= 51.14 51.14  Pumps and fans gains (70)m= 3 3  Losses e.g. evaporation (71)m= -92.21 -92.21  Water heating gains (Talculate (72)m= 73.52 71.46  Total internal gains =                                                                                                    | ulation of (65  Table 5 and  5), Watts  Mar Ap  138.32 138.3 ed in Append 36.53 27.6 ulated in Append 298.29 281.4 ed in Append 51.14 51.1 (Table 5a) 3 3 n (negative value) -92.21 -92.2 able 5) 67.18 61.3 | 42.84  Im only if of the control of the control of  | Jun<br>138.32<br>tion L9 o<br>17.45<br>uation L<br>240.11<br>tion L15<br>51.14<br>3<br>ole 5)<br>-92.21  | 35.53 s in the of  Jul 138.32 r L9a), a 18.86 13 or L1 226.74 or L15a) 51.14  3  -92.21  47.75 )m + (67)m | 39.83 dwelling Aug 138.32 lso see 24.51 3a), also 223.59 ), also se 51.14  3  -92.21  53.54 1+ (68)m | 40.03 or hot w  Sep 138.32 Table 5 32.9 o see Tal 231.52 ee Table 51.14  3  -92.21  55.6 + (69)m + ( | 45.85  ater is fr  Oct 138.32  41.78  ole 5 248.39  5 51.14  3  -92.21  61.62  70)m + (7 | 49.26 om com  Nov 138.32  48.76  269.69  51.14  3  -92.21  68.42  1)m + (72) | 53.17 munity h  Dec 138.32  51.98  289.7  51.14  3  -92.21  71.47 |               | (66)<br>(67)<br>(68)<br>(69)<br>(70)<br>(71) |
| include (57)m in calculate (58)m= 303.07 306.22  Cooking gains (calculate (69)m= 51.14 51.14  Pumps and fans gains (70)m= 3 3  Losses e.g. evaporation (71)m= -92.21 -92.21  Water heating gains (Talculate (72)m= 73.52 71.46  Total internal gains =                                                                                                    | ulation of (65  Table 5 and  5), Watts  Mar Ap  138.32 138.3 ed in Append 36.53 27.6 ulated in Append 298.29 281.4 ed in Append 51.14 51.1 (Table 5a) 3 3 n (negative value) -92.21 -92.2 able 5)            | 42.84  Im only if of the control of the control of  | Jun<br>138.32<br>tion L9 o<br>17.45<br>uation L<br>240.11<br>tion L15<br>51.14<br>3<br>ble 5)<br>-92.21  | 35.53 s in the of  Jul 138.32 r L9a), a 18.86 13 or L1 226.74 or L15a 51.14  3  -92.21                    | 39.83<br>dwelling<br>138.32<br>lso see<br>24.51<br>3a), also<br>223.59<br>), also se<br>51.14<br>3   | 40.03 or hot w  Sep 138.32 Table 5 32.9 see Tal 231.52 ee Table 51.14  3  -92.21                     | 45.85 ater is fr  Oct 138.32  41.78 ble 5 248.39 5 51.14  3  -92.21                      | 49.26 om com  Nov 138.32 48.76 269.69 51.14 3 -92.21                         | 53.17 munity h  Dec 138.32  51.98  289.7  51.14  3  -92.21        |               | (66)<br>(67)<br>(68)<br>(69)<br>(70)<br>(71) |

Stroma FSAP 2012 Version: 1.0.5.58 (SAP 9.92) - http://www.stroma.com

Solar gains are calculated using solar flux from Table 6a and associated equations to convert to the applicable orientation.

| Orientat | tion: | Access Facto<br>Table 6d | r | Area<br>m² |   | Flux<br>Table 6a |   | g_<br>Table 6b |   | FF<br>Table 6c |          | Gains<br>(W) |      |
|----------|-------|--------------------------|---|------------|---|------------------|---|----------------|---|----------------|----------|--------------|------|
| North    | 0.9x  | 0.77                     | x | 1.17       | x | 10.63            | x | 0.63           | x | 0.7            | ] =      | 3.8          | (74) |
| North    | 0.9x  | 0.77                     | x | 1.12       | x | 10.63            | x | 0.63           | x | 0.7            | <b>=</b> | 3.64         | (74) |
| North    | 0.9x  | 0.77                     | x | 1.17       | x | 20.32            | x | 0.63           | x | 0.7            | =        | 7.27         | (74) |
| North    | 0.9x  | 0.77                     | x | 1.12       | x | 20.32            | х | 0.63           | x | 0.7            | ] =      | 6.96         | (74) |
| North    | 0.9x  | 0.77                     | x | 1.17       | x | 34.53            | x | 0.63           | x | 0.7            | <b>=</b> | 12.35        | (74) |
| North    | 0.9x  | 0.77                     | X | 1.12       | x | 34.53            | X | 0.63           | x | 0.7            | =        | 11.82        | (74) |
| North    | 0.9x  | 0.77                     | x | 1.17       | x | 55.46            | x | 0.63           | x | 0.7            | =        | 19.83        | (74) |
| North    | 0.9x  | 0.77                     | X | 1.12       | x | 55.46            | X | 0.63           | x | 0.7            | =        | 18.98        | (74) |
| North    | 0.9x  | 0.77                     | x | 1.17       | x | 74.72            | x | 0.63           | x | 0.7            | =        | 26.72        | (74) |
| North    | 0.9x  | 0.77                     | x | 1.12       | x | 74.72            | x | 0.63           | x | 0.7            | =        | 25.57        | (74) |
| North    | 0.9x  | 0.77                     | x | 1.17       | x | 79.99            | x | 0.63           | x | 0.7            | =        | 28.6         | (74) |
| North    | 0.9x  | 0.77                     | x | 1.12       | x | 79.99            | x | 0.63           | x | 0.7            | =        | 27.38        | (74) |
| North    | 0.9x  | 0.77                     | x | 1.17       | x | 74.68            | x | 0.63           | x | 0.7            | =        | 26.7         | (74) |
| North    | 0.9x  | 0.77                     | x | 1.12       | x | 74.68            | x | 0.63           | x | 0.7            | =        | 25.56        | (74) |
| North    | 0.9x  | 0.77                     | x | 1.17       | x | 59.25            | x | 0.63           | x | 0.7            | =        | 21.18        | (74) |
| North    | 0.9x  | 0.77                     | x | 1.12       | x | 59.25            | x | 0.63           | x | 0.7            | =        | 20.28        | (74) |
| North    | 0.9x  | 0.77                     | x | 1.17       | x | 41.52            | x | 0.63           | x | 0.7            | =        | 14.84        | (74) |
| North    | 0.9x  | 0.77                     | x | 1.12       | x | 41.52            | x | 0.63           | x | 0.7            | =        | 14.21        | (74) |
| North    | 0.9x  | 0.77                     | x | 1.17       | x | 24.19            | x | 0.63           | x | 0.7            | =        | 8.65         | (74) |
| North    | 0.9x  | 0.77                     | x | 1.12       | x | 24.19            | x | 0.63           | x | 0.7            | =        | 8.28         | (74) |
| North    | 0.9x  | 0.77                     | x | 1.17       | x | 13.12            | x | 0.63           | x | 0.7            | =        | 4.69         | (74) |
| North    | 0.9x  | 0.77                     | x | 1.12       | x | 13.12            | x | 0.63           | x | 0.7            | =        | 4.49         | (74) |
| North    | 0.9x  | 0.77                     | x | 1.17       | x | 8.86             | x | 0.63           | x | 0.7            | =        | 3.17         | (74) |
| North    | 0.9x  | 0.77                     | x | 1.12       | x | 8.86             | x | 0.63           | x | 0.7            | =        | 3.03         | (74) |
| South    | 0.9x  | 0.77                     | x | 2.98       | x | 46.75            | X | 0.63           | X | 0.7            | =        | 42.58        | (78) |
| South    | 0.9x  | 0.77                     | x | 1.14       | x | 46.75            | X | 0.63           | X | 0.7            | =        | 16.29        | (78) |
| South    | 0.9x  | 0.77                     | X | 1.25       | x | 46.75            | X | 0.63           | X | 0.7            | =        | 17.86        | (78) |
| South    | 0.9x  | 0.77                     | X | 2.98       | x | 76.57            | X | 0.63           | X | 0.7            | =        | 69.73        | (78) |
| South    | 0.9x  | 0.77                     | x | 1.14       | X | 76.57            | x | 0.63           | x | 0.7            | =        | 26.68        | (78) |
| South    | 0.9x  | 0.77                     | X | 1.25       | x | 76.57            | X | 0.63           | X | 0.7            | =        | 29.25        | (78) |
| South    | 0.9x  | 0.77                     | x | 2.98       | x | 97.53            | X | 0.63           | X | 0.7            | =        | 88.83        | (78) |
| South    | 0.9x  | 0.77                     | x | 1.14       | x | 97.53            | X | 0.63           | x | 0.7            | =        | 33.98        | (78) |
| South    | 0.9x  | 0.77                     | X | 1.25       | x | 97.53            | X | 0.63           | X | 0.7            | =        | 37.26        | (78) |
| South    | 0.9x  | 0.77                     | X | 2.98       | X | 110.23           | X | 0.63           | X | 0.7            | =        | 100.39       | (78) |
| South    | 0.9x  | 0.77                     | X | 1.14       | x | 110.23           | x | 0.63           | x | 0.7            | =        | 38.41        | (78) |
| South    | 0.9x  | 0.77                     | X | 1.25       | x | 110.23           | x | 0.63           | x | 0.7            | =        | 42.11        | (78) |
| South    | 0.9x  | 0.77                     | X | 2.98       | x | 114.87           | x | 0.63           | x | 0.7            | =        | 104.62       | (78) |
| South    | 0.9x  | 0.77                     | X | 1.14       | x | 114.87           | x | 0.63           | x | 0.7            | =        | 40.02        | (78) |
| South    | 0.9x  | 0.77                     | X | 1.25       | X | 114.87           | X | 0.63           | X | 0.7            | ] =      | 43.88        | (78) |

| South        | 0.9x | 0.77 | 1 🗸        | 2.00 | l 🗸      | 140.55 | 1 🗸                   | 0.63 | l 🗸 | 0.7 | 1 =        | 100.69 | (78) |
|--------------|------|------|------------|------|----------|--------|-----------------------|------|-----|-----|------------|--------|------|
| South        | 0.9x | 0.77 | ] X<br>] v | 2.98 | X<br>I v | 110.55 | ] X<br>] v            | 0.63 | X   | 0.7 | ]<br>]     | 100.68 | (78) |
| South        | 0.9x | 0.77 | x<br>x     | 1.14 | x        | 110.55 | ] x<br>] x            | 0.63 | x   | 0.7 | ] =<br>] = | 38.51  | (78) |
| South        | 0.9x | 0.77 | ] ^<br>] x | 2.98 | ^<br>  x | 110.55 | ] ^<br>] x            | 0.63 | X   | 0.7 | ] -<br>  = | 98.37  | (78) |
| South        | 0.9x | 0.77 | ] ^<br>] x | 1.14 | ^<br>  x | 108.01 | ] ^<br>] x            | 0.63 | X   | 0.7 | ]          | 37.63  | (78) |
| South        | 0.9x | 0.77 | ] ^<br>] x | 1.14 | ^<br>  x | 108.01 | ] ^<br>] x            | 0.63 | X   | 0.7 | ] -<br>] = | 41.26  | (78) |
| South        | 0.9x | 0.77 | ] ^<br>] x | 2.98 | ^<br>  x | 104.89 | ] ^<br>] x            | 0.63 | X   | 0.7 | ] -<br>] = | 95.53  | (78) |
| South        | 0.9x | 0.77 | 」^<br>]x   | 1.14 | x        | 104.89 | ] ^<br>] <sub>x</sub> | 0.63 | x   | 0.7 | ]          | 36.55  | (78) |
| South        | 0.9x | 0.77 | )          | 1.25 | l x      | 104.89 | ] ^<br>] <sub>X</sub> | 0.63 | x   | 0.7 | ]<br>] =   | 40.07  | (78) |
| South        | 0.9x | 0.77 | ]<br>]     | 2.98 | l<br>X   | 101.89 | ]<br>]                | 0.63 | X   | 0.7 | ]<br>  =   | 92.79  | (78) |
| South        | 0.9x | 0.77 | ]<br>]     | 1.14 | X        | 101.89 | ]<br>]                | 0.63 | X   | 0.7 | ]<br>] =   | 35.5   | (78) |
| South        | 0.9x | 0.77 | X          | 1.25 | X        | 101.89 | X                     | 0.63 | x   | 0.7 | =          | 38.92  | (78) |
| South        | 0.9x | 0.77 | X          | 2.98 | X        | 82.59  | X                     | 0.63 | x   | 0.7 | ,<br>  =   | 75.21  | (78) |
| South        | 0.9x | 0.77 | X          | 1.14 | x        | 82.59  | x                     | 0.63 | x   | 0.7 | =          | 28.77  | (78) |
| South        | 0.9x | 0.77 | x          | 1.25 | x        | 82.59  | x                     | 0.63 | x   | 0.7 | j =        | 31.55  | (78) |
| South        | 0.9x | 0.77 | x          | 2.98 | х        | 55.42  | x                     | 0.63 | x   | 0.7 | =          | 50.47  | (78) |
| South        | 0.9x | 0.77 | x          | 1.14 | x        | 55.42  | x                     | 0.63 | x   | 0.7 | =          | 19.31  | (78) |
| South        | 0.9x | 0.77 | X          | 1.25 | x        | 55.42  | x                     | 0.63 | x   | 0.7 | j =        | 21.17  | (78) |
| South        | 0.9x | 0.77 | X          | 2.98 | х        | 40.4   | x                     | 0.63 | x   | 0.7 | =          | 36.79  | (78) |
| South        | 0.9x | 0.77 | X          | 1.14 | x        | 40.4   | X                     | 0.63 | x   | 0.7 | =          | 14.07  | (78) |
| South        | 0.9x | 0.77 | X          | 1.25 | x        | 40.4   | X                     | 0.63 | x   | 0.7 | =          | 15.43  | (78) |
| West         | 0.9x | 0.77 | X          | 0.39 | x        | 19.64  | X                     | 0.63 | x   | 0.7 | =          | 2.34   | (80) |
| West         | 0.9x | 0.77 | X          | 0.39 | X        | 19.64  | X                     | 0.63 | X   | 0.7 | =          | 2.34   | (80) |
| West         | 0.9x | 0.77 | X          | 0.39 | x        | 38.42  | x                     | 0.63 | x   | 0.7 | =          | 4.58   | (80) |
| West         | 0.9x | 0.77 | X          | 0.39 | X        | 38.42  | X                     | 0.63 | X   | 0.7 | =          | 4.58   | (80) |
| West         | 0.9x | 0.77 | X          | 0.39 | x        | 63.27  | X                     | 0.63 | X   | 0.7 | =          | 7.54   | (80) |
| West         | 0.9x | 0.77 | X          | 0.39 | x        | 63.27  | X                     | 0.63 | X   | 0.7 | =          | 7.54   | (80) |
| West         | 0.9x | 0.77 | X          | 0.39 | x        | 92.28  | X                     | 0.63 | x   | 0.7 | =          | 11     | (80) |
| West         | 0.9x | 0.77 | X          | 0.39 | х        | 92.28  | X                     | 0.63 | X   | 0.7 | =          | 11     | (80) |
| West         | 0.9x | 0.77 | X          | 0.39 | X        | 113.09 | X                     | 0.63 | X   | 0.7 | =          | 13.48  | (80) |
| West         | 0.9x | 0.77 | X          | 0.39 | X        | 113.09 | X                     | 0.63 | X   | 0.7 | =          | 13.48  | (80) |
| West         | 0.9x | 0.77 | X          | 0.39 | X        | 115.77 | X                     | 0.63 | X   | 0.7 | =          | 13.8   | (80) |
| West         | 0.9x | 0.77 | X          | 0.39 | X        | 115.77 | X                     | 0.63 | X   | 0.7 | =          | 13.8   | (80) |
| West         | 0.9x | 0.77 | X          | 0.39 | X        | 110.22 | X                     | 0.63 | X   | 0.7 | ] =<br>1   | 13.14  | (80) |
| West         | 0.9x | 0.77 | X          | 0.39 | X        | 110.22 | X                     | 0.63 | X   | 0.7 | ] =<br>1   | 13.14  | (80) |
| West         | 0.9x | 0.77 | X          | 0.39 | X        | 94.68  | X                     | 0.63 | Х   | 0.7 | =<br>      | 11.28  | (80) |
| West<br>West | 0.9x | 0.77 | X          | 0.39 | X        | 94.68  | X<br>1                | 0.63 | X   | 0.7 | ] =<br>1   | 11.28  | (80) |
| West         | 0.9x | 0.77 | ] X        | 0.39 | X        | 73.59  | X                     | 0.63 | X   | 0.7 | ] =<br>]   | 8.77   | (80) |
| West         | 0.9x | 0.77 | ] X        | 0.39 | X        | 73.59  | X                     | 0.63 | X   | 0.7 | ] =<br>] _ | 8.77   | (80) |
| West         | 0.9x | 0.77 | X          | 0.39 | X        | 45.59  | ] X<br>] v            | 0.63 | X   | 0.7 | ] =<br>  _ | 5.43   | (80) |
| VVGSL        | 0.9x | 0.77 | X          | 0.39 | X        | 45.59  | X                     | 0.63 | X   | 0.7 | ] =        | 5.43   | (80) |

| West                                                                                                    |                                                                                        |              |           |            |             |           |          |              |              |                                                    |                                                   |                                                  |                                                  |          |      |
|----------------------------------------------------------------------------------------------------|----------------------------------------------------------------------------------------|--------------|-----------|------------|-------------|-----------|----------|--------------|--------------|----------------------------------------------------|---------------------------------------------------|--------------------------------------------------|--------------------------------------------------|----------|------|
| Vest                                                                                                    | West                                                                                   | 0.9x         | 0.77      | X          | 0.3         | 39        | x        | 24.49        | X            | 0.63                                               | x                                                 | 0.7                                              | =                                                | 2.92     | (80) |
| Solar gains in watts, calculated for each month                                                                                                    | West                                                                                   | 0.9x         | 0.77      | x          | 0.3         | 39        | x        | 24.49        | X            | 0.63                                               | х                                                 | 0.7                                              | =                                                | 2.92     | (80) |
| Solar gains in watts, calculated for each month   (83)m = Sum/74)m(82)m                                                                                                    | West                                                                                   | 0.9x         | 0.77      | x          | 0.3         | 39        | x        | 16.15        | X            | 0.63                                               | х                                                 | 0.7                                              | =                                                | 1.93     | (80) |
| (63)me 8.85   48.04   199.32   241.72   267.77   265   256.8   236.18   213.81   163.33   105.97   76.35   (83)  Total gains - internal and solar (64)m = (73)m   (83)m   watts   (84)m   616.28   671.88   701.56   712.41   706.39   675.07   649.39   638.07   634.07   615.36   593.07   589.75   (84)  7. Mean internal temperature (treating season)  Temperature during heating periods in the living area from Table 9, Th1 (°C)   21   (85)  Utilisation factor for gains for living area, h1,m (see Table 9a)  Mean internal temperature in living area   11 (follow steps 3 to 7 in Table 9c)  (68)me 9.93   0.91   0.92   19.58   20.02   20.44   20.76   20.91   20.9   20.68   20.17   19.52   18.96   (87)  Temperature during heating periods in rest of dwelling, from Table 9, Th2 (°C)  (68)me   19.97   19.97   19.97   19.98   19.99   19.99   19.99   19.99   19.99   19.99   19.98   19.98   19.98   (89)  Helisation factor for gains for rest of dwelling, h2,m (see Table 9a)  (89)me   0.92   0.9   0.86   0.8   0.71   0.55   0.4   0.42   0.62   0.8   0.89   0.93   0.93   (89)  Mean internal temperature in the rest of dwelling, h2,m (see Table 9a)  (89)me   0.92   0.9   0.93   0.91   0.91   0.91   0.91   0.91   0.91   0.91   0.91   0.91   0.91   0.91   0.91   0.91   0.91   0.91   0.91   0.91   0.91   0.91   0.91   0.91   0.91   0.91   0.91   0.91   0.91   0.91   0.91   0.91   0.91   0.91   0.91   0.91   0.91   0.91   0.91   0.91   0.91   0.91   0.91   0.91   0.91   0.91   0.91   0.91   0.91   0.91   0.91   0.91   0.91   0.91   0.91   0.91   0.91   0.91   0.91   0.91   0.91   0.91   0.91   0.91   0.91   0.91   0.91   0.91   0.91   0.91   0.91   0.91   0.91   0.91   0.91   0.91   0.91   0.91   0.91   0.91   0.91   0.91   0.91   0.91   0.91   0.91   0.91   0.91   0.91   0.91   0.91   0.91   0.91   0.91   0.91   0.91   0.91   0.91   0.91   0.91   0.91   0.91   0.91   0.91   0.91   0.91   0.91   0.91   0.91   0.91   0.91   0.91   0.91   0.91   0.91   0.91   0.91   0.91   0.91   0.91   0.91   0.91   0.91   0.91   0.91   0.91   0.91   0.91   | West                                                                                   | 0.9x         | 0.77      | ×          | 0.3         | 39        | x        | 16.15        | х            | 0.63                                               | _ x [                                             | 0.7                                              |                                                  | 1.93     | (80) |
| (63)me 8.85   48.04   199.32   241.72   267.77   265   256.8   236.18   213.81   163.33   105.97   76.35   (83)  Total gains - internal and solar (64)m = (73)m   (83)m   watts   (84)m   616.28   671.88   701.56   712.41   706.39   675.07   649.39   638.07   634.07   615.36   593.07   589.75   (84)  7. Mean internal temperature (treating season)  Temperature during heating periods in the living area from Table 9, Th1 (°C)   21   (85)  Utilisation factor for gains for living area, h1,m (see Table 9a)  Mean internal temperature in living area   11 (follow steps 3 to 7 in Table 9c)  (68)me 9.93   0.91   0.92   19.58   20.02   20.44   20.76   20.91   20.9   20.68   20.17   19.52   18.96   (87)  Temperature during heating periods in rest of dwelling, from Table 9, Th2 (°C)  (68)me   19.97   19.97   19.97   19.98   19.99   19.99   19.99   19.99   19.99   19.99   19.98   19.98   19.98   (89)  Helisation factor for gains for rest of dwelling, h2,m (see Table 9a)  (89)me   0.92   0.9   0.86   0.8   0.71   0.55   0.4   0.42   0.62   0.8   0.89   0.93   0.93   (89)  Mean internal temperature in the rest of dwelling, h2,m (see Table 9a)  (89)me   0.92   0.9   0.93   0.91   0.91   0.91   0.91   0.91   0.91   0.91   0.91   0.91   0.91   0.91   0.91   0.91   0.91   0.91   0.91   0.91   0.91   0.91   0.91   0.91   0.91   0.91   0.91   0.91   0.91   0.91   0.91   0.91   0.91   0.91   0.91   0.91   0.91   0.91   0.91   0.91   0.91   0.91   0.91   0.91   0.91   0.91   0.91   0.91   0.91   0.91   0.91   0.91   0.91   0.91   0.91   0.91   0.91   0.91   0.91   0.91   0.91   0.91   0.91   0.91   0.91   0.91   0.91   0.91   0.91   0.91   0.91   0.91   0.91   0.91   0.91   0.91   0.91   0.91   0.91   0.91   0.91   0.91   0.91   0.91   0.91   0.91   0.91   0.91   0.91   0.91   0.91   0.91   0.91   0.91   0.91   0.91   0.91   0.91   0.91   0.91   0.91   0.91   0.91   0.91   0.91   0.91   0.91   0.91   0.91   0.91   0.91   0.91   0.91   0.91   0.91   0.91   0.91   0.91   0.91   0.91   0.91   0.91   0.91   0.91   0.91   0.91   0.91   0.91   |                                                                                        |              |           |            |             |           |          |              |              |                                                    |                                                   |                                                  |                                                  |          |      |
| (63)me 8.85   48.04   199.32   241.72   267.77   265   256.8   236.18   213.81   163.33   105.97   76.35   (83)  Total gains - internal and solar (64)m = (73)m   (83)m   watts   (84)m   616.28   671.88   701.56   712.41   706.39   675.07   649.39   638.07   634.07   615.36   593.07   589.75   (84)  7. Mean internal temperature (treating season)  Temperature during heating periods in the living area from Table 9, Th1 (°C)   21   (85)  Utilisation factor for gains for living area, h1,m (see Table 9a)  Mean internal temperature in living area   11 (follow steps 3 to 7 in Table 9c)  (68)me 9.93   0.91   0.92   19.58   20.02   20.44   20.76   20.91   20.9   20.68   20.17   19.52   18.96   (87)  Temperature during heating periods in rest of dwelling, from Table 9, Th2 (°C)  (68)me   19.97   19.97   19.97   19.98   19.99   19.99   19.99   19.99   19.99   19.99   19.98   19.98   19.98   (89)  Helisation factor for gains for rest of dwelling, h2,m (see Table 9a)  (89)me   0.92   0.9   0.86   0.8   0.71   0.55   0.4   0.42   0.62   0.8   0.89   0.93   0.93   (89)  Mean internal temperature in the rest of dwelling, h2,m (see Table 9a)  (89)me   0.92   0.9   0.93   0.91   0.91   0.91   0.91   0.91   0.91   0.91   0.91   0.91   0.91   0.91   0.91   0.91   0.91   0.91   0.91   0.91   0.91   0.91   0.91   0.91   0.91   0.91   0.91   0.91   0.91   0.91   0.91   0.91   0.91   0.91   0.91   0.91   0.91   0.91   0.91   0.91   0.91   0.91   0.91   0.91   0.91   0.91   0.91   0.91   0.91   0.91   0.91   0.91   0.91   0.91   0.91   0.91   0.91   0.91   0.91   0.91   0.91   0.91   0.91   0.91   0.91   0.91   0.91   0.91   0.91   0.91   0.91   0.91   0.91   0.91   0.91   0.91   0.91   0.91   0.91   0.91   0.91   0.91   0.91   0.91   0.91   0.91   0.91   0.91   0.91   0.91   0.91   0.91   0.91   0.91   0.91   0.91   0.91   0.91   0.91   0.91   0.91   0.91   0.91   0.91   0.91   0.91   0.91   0.91   0.91   0.91   0.91   0.91   0.91   0.91   0.91   0.91   0.91   0.91   0.91   0.91   0.91   0.91   0.91   0.91   0.91   0.91   0.91   0.91   | Solar gains in watts, calculated for each month (83)m = Sum(74)m (82)m                 |              |           |            |             |           |          |              |              |                                                    |                                                   |                                                  |                                                  |          |      |
| (84)   (84)   (84)   (84)   (84)   (84)   (84)   (84)   (84)   (84)   (84)   (84)   (84)   (84)   (84)   (84)   (84)   (84)   (84)   (84)   (84)   (84)   (84)   (84)   (84)   (84)   (84)   (84)   (84)   (84)   (84)   (84)   (84)   (84)   (84)   (84)   (84)   (84)   (84)   (84)   (84)   (84)   (84)   (84)   (84)   (84)   (84)   (84)   (84)   (84)   (84)   (84)   (84)   (84)   (84)   (84)   (84)   (84)   (84)   (84)   (84)   (84)   (84)   (84)   (84)   (84)   (84)   (84)   (84)   (84)   (84)   (84)   (84)   (84)   (84)   (84)   (84)   (84)   (84)   (84)   (84)   (84)   (84)   (84)   (84)   (84)   (84)   (84)   (84)   (84)   (84)   (84)   (84)   (84)   (84)   (84)   (84)   (84)   (84)   (84)   (84)   (84)   (84)   (84)   (84)   (84)   (84)   (84)   (84)   (84)   (84)   (84)   (84)   (84)   (84)   (84)   (84)   (84)   (84)   (84)   (84)   (84)   (84)   (84)   (84)   (84)   (84)   (84)   (84)   (84)   (84)   (84)   (84)   (84)   (84)   (84)   (84)   (84)   (84)   (84)   (84)   (84)   (84)   (84)   (84)   (84)   (84)   (84)   (84)   (84)   (84)   (84)   (84)   (84)   (84)   (84)   (84)   (84)   (84)   (84)   (84)   (84)   (84)   (84)   (84)   (84)   (84)   (84)   (84)   (84)   (84)   (84)   (84)   (84)   (84)   (84)   (84)   (84)   (84)   (84)   (84)   (84)   (84)   (84)   (84)   (84)   (84)   (84)   (84)   (84)   (84)   (84)   (84)   (84)   (84)   (84)   (84)   (84)   (84)   (84)   (84)   (84)   (84)   (84)   (84)   (84)   (84)   (84)   (84)   (84)   (84)   (84)   (84)   (84)   (84)   (84)   (84)   (84)   (84)   (84)   (84)   (84)   (84)   (84)   (84)   (84)   (84)   (84)   (84)   (84)   (84)   (84)   (84)   (84)   (84)   (84)   (84)   (84)   (84)   (84)   (84)   (84)   (84)   (84)   (84)   (84)   (84)   (84)   (84)   (84)   (84)   (84)   (84)   (84)   (84)   (84)   (84)   (84)   (84)   (84)   (84)   (84)   (84)   (84)   (84)   (84)   (84)   (84)   (84)   (84)   (84)   (84)   (84)   (84)   (84)   (84)   (84)   (84)   (84)   (84)   (84)   (84)   (84)   (84)   (84)   (84)   (84)   (84)   (84)   (84)   (84)   (84)      | Ť                                                                                      |              |           |            |             |           | 265      | 255.8        | 236.18       | 213.81                                             | 163.33                                            | 105.97                                           | 76.35                                            |          | (83) |
| Temperature during heating periods in the living area from Table 9, Th1 (°C)  21 (85)  Utilisation factor for gains for living area, h1,m (see Table 9a)  Jan Feb Mar Apr May Jun Jul Aug Sep Oct Nov Dec (86)me 0.93 0.91 0.88 0.83 0.75 0.62 0.49 0.51 0.68 0.83 0.91 0.94 0.686)  Mean internal temperature in living area T1 (follow steps 3 to 7 in Table 9c)  (87)me 19.01 19.23 19.58 20.02 20.44 20.76 20.91 20.9 20.68 20.17 19.52 18.96 (87)  Temperature during heating periods in rest of dwelling from Table 9, Th2 (°C)  (88)me 19.97 19.97 19.97 19.98 19.99 19.99 19 | Total ga                                                                               | ains – ir    | nternal a | nd solar   | (84)m =     | = (73)m - | + (83)r  | n , watts    | 1            |                                                    |                                                   |                                                  |                                                  | 1        |      |
| Temperature during heating periods in the living area from Table 9, Th1 (°C)                                                                                                    | (84)m=                                                                                 | 616.26       | 671.88    | 701.56     | 712.41      | 706.39    | 675.0    | 7 649.39     | 638.07       | 634.07                                             | 615.36                                            | 593.07                                           | 589.75                                           |          | (84) |
| Temperature during heating periods in the living area from Table 9, Th1 (°C)                                                                                                    | 7. Mean internal temperature (heating season)                                          |              |           |            |             |           |          |              |              |                                                    |                                                   |                                                  |                                                  |          |      |
| Utilisation factor for gains for living area, h1,m (see Table 9a)    Jan   Feb   Mar   Apr   May   Jun   Jul   Aug   Sep   Oct   Nov   Dec                                                                                                    |                                                                                        |              |           |            |             |           |          |              |              |                                                    |                                                   |                                                  |                                                  |          | (85) |
| Second   Second   S   | •                                                                                      |              | ŭ         | ٠.         |             |           | •        |              | DIC 5, 11    | 11 ( 0)                                            |                                                   |                                                  |                                                  | 21       |      |
| (86)me                                                                                                    | Ullisat                                                                                |              |           |            |             |           | <u> </u> |              | Λα           | Con                                                | Oct                                               | Nov                                              | Doo                                              | 1        |      |
| Mean internal temperature in living area T1 (follow steps 3 to 7 in Table 9c)  (87)m= 19.01 19.23 19.58 20.02 20.44 20.76 20.91 20.9 20.88 20.17 19.52 18.96 (87)  Temperature during heating periods in rest of dwelling from Table 9, Th2 (°C)  (88)m= 19.97 19.97 19.97 19.98 19.99 19.99 19.99 19.99 19.99 19.99 19.99 19.99 19.99 19.98 19.99 19.98 19.99 19.98 (88)  Utilisation factor for gains for rest of dwelling, h2,m (see Table 9a)  (89)m= 0.92 0.9 0.86 0.8 0.71 0.55 0.4 0.42 0.62 0.8 0.8 0.89 0.93 (89)  Mean internal temperature in the rest of dwelling T2 (follow steps 3 to 7 in Table 9c)  (90)m= 18.18 18.4 18.73 19.17 19.56 19.84 19.95 19.94 19.78 19.31 18.69 18.13 (90)  (E2)m= 18.32 18.54 18.88 19.32 19.71 20 20.12 20.11 19.94 19.46 18.83 18.28 (92)  Apply adjustment to the mean internal temperature from Table 4e, where appropriate (33)m= 18.17 18.39 18.73 19.17 19.56 19.85 19.95 19.97 19.96 19.79 19.31 18.68 18.13 (93)  8. Space heating requirement  Set Ti to the mean internal temperature obtained at step 11 of Table 9b, so that Ti,m=(76)m and re-calculate the utilisation factor for gains, hm:  (94)m= 0.9 0.87 0.84 0.78 0.69 0.54 0.39 0.42 0.6 0.77 0.87 0.91 (94)  Useful gains, hmGm, W = (94)m x (84)m  (95)m= 55.366 587.48 588.75 556.26 486.2 367.47 255 266.37 381.68 476.63 514.1 534.75 (95)  Monthly average external temperature from Table 8  (96)m= 4.3 4.9 6.5 8.9 11.7 14.6 16.6 16.4 14.1 10.6 7.1 4.2 (96)  Heat loss rate for mean internal temperature, Lm, w = (39)m x (93)m - (96)m   (97)m x (41)m   (98)m x (98)m x (98)m  | (00)                                                                                   |              |           |            |             |           |          | +            | Ť            | <del>†                                      </del> | <del> </del>                                      | <del>                                     </del> | <del>                                     </del> |          | (06) |
| (87)   (87)   (87)   (87)   (87)   (87)   (87)   (87)   (87)   (87)   (87)   (87)   (87)   (87)   (87)   (87)   (87)   (87)   (87)   (87)   (87)   (87)   (87)   (87)   (87)   (87)   (87)   (87)   (87)   (87)   (87)   (87)   (87)   (87)   (87)   (87)   (87)   (87)   (87)   (87)   (87)   (87)   (87)   (87)   (87)   (87)   (87)   (87)   (87)   (87)   (87)   (87)   (87)   (87)   (87)   (87)   (87)   (87)   (87)   (87)   (87)   (87)   (87)   (87)   (87)   (87)   (87)   (87)   (87)   (87)   (87)   (87)   (87)   (87)   (87)   (87)   (87)   (87)   (87)   (87)   (87)   (87)   (87)   (87)   (87)   (87)   (87)   (87)   (87)   (87)   (87)   (87)   (87)   (87)   (87)   (87)   (87)   (87)   (87)   (87)   (87)   (87)   (87)   (87)   (87)   (87)   (87)   (87)   (87)   (87)   (87)   (87)   (87)   (87)   (87)   (87)   (87)   (87)   (87)   (87)   (87)   (87)   (87)   (87)   (87)   (87)   (87)   (87)   (87)   (87)   (87)   (87)   (87)   (87)   (87)   (87)   (87)   (87)   (87)   (87)   (87)   (87)   (87)   (87)   (87)   (87)   (87)   (87)   (87)   (87)   (87)   (87)   (87)   (87)   (87)   (87)   (87)   (87)   (87)   (87)   (87)   (87)   (87)   (87)   (87)   (87)   (87)   (87)   (87)   (87)   (87)   (87)   (87)   (87)   (87)   (87)   (87)   (87)   (87)   (87)   (87)   (87)   (87)   (87)   (87)   (87)   (87)   (87)   (87)   (87)   (87)   (87)   (87)   (87)   (87)   (87)   (87)   (87)   (87)   (87)   (87)   (87)   (87)   (87)   (87)   (87)   (87)   (87)   (87)   (87)   (87)   (87)   (87)   (87)   (87)   (87)   (87)   (87)   (87)   (87)   (87)   (87)   (87)   (87)   (87)   (87)   (87)   (87)   (87)   (87)   (87)   (87)   (87)   (87)   (87)   (87)   (87)   (87)   (87)   (87)   (87)   (87)   (87)   (87)   (87)   (87)   (87)   (87)   (87)   (87)   (87)   (87)   (87)   (87)   (87)   (87)   (87)   (87)   (87)   (87)   (87)   (87)   (87)   (87)   (87)   (87)   (87)   (87)   (87)   (87)   (87)   (87)   (87)   (87)   (87)   (87)   (87)   (87)   (87)   (87)   (87)   (87)   (87)   (87)   (87)   (87)   (87)   (87)   (87)   (87)   (87)   (87)   (8 | (86)m=                                                                                 | 0.93         | 0.91      | 0.88       | 0.83        | 0.75      | 0.62     | 0.49         | 0.51         | 0.68                                               | 0.83                                              | 0.91                                             | 0.94                                             |          | (00) |
| Temperature during heating periods in rest of dwelling from Table 9, Th2 (°C) (88)me 19.97 19.97 19.97 19.98 19.99 19.99 19.99 19.99 19.99 19.99 19.98 19.98 19.98 19.98 (88)  Utilisation factor for gains for rest of dwelling, h2,m (see Table 9a) (89)me 0.92 0.9 0.86 0.8 0.71 0.55 0.4 0.42 0.62 0.8 0.8 0.89 0.93 (89)  Mean internal temperature in the rest of dwelling T2 (follow steps 3 to 7 in Table 9c) (90)me 18.18 18.4 18.73 19.17 19.56 19.84 19.95 19.94 19.78 19.31 18.69 18.13 (90) (1.4 E-Living area + (4) = 0.17 (91) (92)me 18.22 18.54 18.88 19.32 19.71 20 20.12 20.11 19.94 19.46 18.83 18.28 (92) (42)me 18.32 18.54 18.88 19.32 19.71 20 20.12 20.11 19.94 19.46 18.83 18.28 (93)me 18.17 18.39 18.73 19.17 19.56 19.85 19.97 19.96 19.79 19.31 18.68 18.13 (93) (93)me 18.17 18.39 18.73 19.17 19.56 19.85 19.97 19.96 19.79 19.31 18.68 18.13 (93) (93)me 18.17 18.39 18.73 19.17 19.56 19.85 19.97 19.96 19.79 19.31 18.68 18.13 (93) (93)me 18.17 18.39 18.73 19.17 19.56 19.85 19.97 19.96 19.79 19.31 18.68 18.13 (93) (93) (93) (93) (93) (93) (93) (93                                                                                                    | Mean i                                                                                 | internal     | temper    | ature in I | iving are   | ea T1 (fo | ollow s  | teps 3 to 7  | 7 in Tab     | le 9c)                                             |                                                   |                                                  |                                                  | _        |      |
| (88)me                                                                                                    | (87)m=                                                                                 | 19.01        | 19.23     | 19.58      | 20.02       | 20.44     | 20.76    | 20.91        | 20.9         | 20.68                                              | 20.17                                             | 19.52                                            | 18.96                                            |          | (87) |
| (88)me                                                                                                    | Tempe                                                                                  | erature      | durina h  | eating p   | eriods ir   | rest of   | dwellir  | na from Ta   | able 9. T    | h2 (°C)                                            |                                                   |                                                  |                                                  |          |      |
| Utilisation factor for gains for rest of dwelling, h2,m (see Table 9a) (89)me                                                                                                    | · -                                                                                    |              |           |            |             |           |          | <del>-</del> | 1            | <del></del>                                        | 19.99                                             | 19.98                                            | 19.98                                            | ]        | (88) |
| Mean internal temperature in the rest of dwelling T2 (follow steps 3 to 7 in Table 9c)                                                                                                    |                                                                                        |              |           |            |             |           |          | !            | ļ            | 1                                                  | 1                                                 | 1                                                | 1                                                | I        | , ,  |
| Mean internal temperature in the rest of dwelling T2 (follow steps 3 to 7 in Table 9c)  (90)m=                                                                                                    |                                                                                        |              | Ť         | r          |             |           | `        |              | T            |                                                    |                                                   |                                                  |                                                  | 1        | (00) |
| (90)me                                                                                                    | (89)m=                                                                                 | 0.92         | 0.9       | 0.86       | 0.8         | 0.71      | 0.55     | 0.4          | 0.42         | 0.62                                               | 0.8                                               | 0.89                                             | 0.93                                             |          | (89) |
| Mean internal temperature (for the whole dwelling) = fLA x T1 + (1 - fLA) x T2                                                                                                    | Mean internal temperature in the rest of dwelling T2 (follow steps 3 to 7 in Table 9c) |              |           |            |             |           |          |              |              |                                                    |                                                   |                                                  |                                                  |          |      |
| Mean internal temperature (for the whole dwelling) = fLA x T1 + (1 - fLA) x T2  (92)m= 18.32                                                                                                    | (90)m=                                                                                 | 18.18        | 18.4      | 18.73      | 19.17       | 19.56     | 19.84    | 19.95        | 19.94        | 19.78                                              | 19.31                                             | 18.69                                            | 18.13                                            |          | (90) |
| (92)m= 18.32                                                                                                    | _                                                                                      |              |           |            |             |           |          | •            |              | f                                                  | fLA = Livir                                       | ng area ÷ (                                      | 4) =                                             | 0.17     | (91) |
| (92)m= 18.32                                                                                                    | Moan i                                                                                 | intornal     | tompor    | atura (fo  | r the wh    | olo dwo   | lina) –  | . fl Λ ∨ T1  | ⊥ (1 _ fl    | ۸) ی T2                                            |                                                   |                                                  |                                                  |          |      |
| Apply adjustment to the mean internal temperature from Table 4e, where appropriate  (93)m= 18.17 18.39 18.73 19.17 19.56 19.85 19.97 19.96 19.79 19.31 18.68 18.13 (93)  8. Space heating requirement  Set Ti to the mean internal temperature obtained at step 11 of Table 9b, so that Ti,m=(76)m and re-calculate the utilisation factor for gains using Table 9a  Jan Feb Mar Apr May Jun Jul Aug Sep Oct Nov Dec  Utilisation factor for gains, hm:  (94)m= 0.9 0.87 0.84 0.78 0.69 0.54 0.39 0.42 0.6 0.77 0.87 0.91 (94)  Useful gains, hmGm , W = (94)m x (84)m  (95)m= 553.66 587.48 588.75 556.26 486.2 367.47 255 266.37 381.68 476.63 514.1 534.75 (95)  Monthly average external temperature from Table 8  (96)m= 4.3 4.9 6.5 8.9 11.7 14.6 16.6 16.4 14.1 10.6 7.1 4.2 (96)  Heat loss rate for mean internal temperature, Lm , W = ((39)m x ((93)m - (96)m)    (97)m= 1143.35 1109.64 1003.99 834.51 637.7 422.64 270.96 285.85 458.85 706.73 943.05 1138.47 (97)  Space heating requirement for each month, kWh/month = 0.024 x [(97)m - (95)m] x (41)m  (98)m= 438.73 350.9 308.94 200.34 112.72 0 0 0 0 0 0 171.19 308.84 449.17  Total per year (kWh/year) = Sum(98)                                                                                                    |                                                                                        |              |           |            |             |           |          | $\neg$       |              |                                                    |                                                   | 18.83                                            | 18 28                                            | 1        | (92) |
| 8. Space heating requirement  Set Ti to the mean internal temperature obtained at step 11 of Table 9b, so that Ti,m=(76)m and re-calculate the utilisation factor for gains using Table 9a  Jan Feb Mar Apr May Jun Jul Aug Sep Oct Nov Dec  Utilisation factor for gains, hm:  (94)m= 0.9 0.87 0.84 0.78 0.69 0.54 0.39 0.42 0.6 0.77 0.87 0.91  Useful gains, hmGm , W = (94)m x (84)m  (95)m= 553.66 587.48 588.75 556.26 486.2 367.47 255 266.37 381.68 476.63 514.1 534.75  Monthly average external temperature from Table 8  (96)m= 4.3 4.9 6.5 8.9 11.7 14.6 16.6 16.4 14.1 10.6 7.1 4.2 (96)  Heat loss rate for mean internal temperature, Lm , W = ((39)m x ((93)m - (96)m)]  (97)m= 1143.35 1109.64 1003.99 834.51 637.7 422.64 270.96 285.85 458.85 706.73 943.05 1138.47  Space heating requirement for each month, kWh/month = 0.024 x [(97)m - (95)m] x (41)m  (98)m= 438.73 350.9 308.94 200.34 112.72 0 0 0 0 0 171.19 308.84 449.17  Total per year (kWh/year) = Sum(98)ssz = 2340.82 (98)                                                                                                    |                                                                                        |              |           | ļ. l       |             |           |          |              | <u> </u>     | Į                                                  | ļ                                                 | 10.00                                            | 10.20                                            | I        | (02) |
| 8. Space heating requirement  Set Ti to the mean internal temperature obtained at step 11 of Table 9b, so that Ti,m=(76)m and re-calculate the utilisation factor for gains using Table 9a  Jan Feb Mar Apr May Jun Jul Aug Sep Oct Nov Dec  Utilisation factor for gains, hm:  (94)m= 0.9 0.87 0.84 0.78 0.69 0.54 0.39 0.42 0.6 0.77 0.87 0.91  Useful gains, hmGm, W = (94)m x (84)m  (95)m= 553.66 587.48 588.75 556.26 486.2 367.47 255 266.37 381.68 476.63 514.1 534.75  Monthly average external temperature from Table 8  (96)m= 4.3 4.9 6.5 8.9 11.7 14.6 16.6 16.4 14.1 10.6 7.1 4.2  Heat loss rate for mean internal temperature, Lm , W = ((39)m x ((93)m - (96)m)    (97)m= 1143.35 1109.64 1003.99 834.51 637.7 422.64 270.96 285.85 458.85 706.73 943.05 1138.47  Space heating requirement for each month, kWh/month = 0.024 x [(97)m - (95)m] x (41)m  (98)m= 438.73 350.9 308.94 200.34 112.72 0 0 0 0 0 171.19 308.84 449.17  Total per year (kWh/year) = Sum(98) <sub>h-8.9-12</sub> = 2340.82 (98)                                                                                                    | · · · · -                                                                              |              |           | T T        |             | · ·       |          | T T          | 1            | 1                                                  | ·                                                 | 18 68                                            | 18 13                                            | 1        | (93) |
| Set Ti to the mean internal temperature obtained at step 11 of Table 9b, so that Ti,m=(76)m and re-calculate the utilisation factor for gains using Table 9a  Jan Feb Mar Apr May Jun Jul Aug Sep Oct Nov Dec  Utilisation factor for gains, hm:  (94)m= 0.9 0.87 0.84 0.78 0.69 0.54 0.39 0.42 0.6 0.77 0.87 0.91  Useful gains, hmGm, W = (94)m x (84)m  (95)m= 553.66 587.48 588.75 556.26 486.2 367.47 255 266.37 381.68 476.63 514.1 534.75  Monthly average external temperature from Table 8  (96)m= 4.3 4.9 6.5 8.9 11.7 14.6 16.6 16.4 14.1 10.6 7.1 4.2  Heat loss rate for mean internal temperature, Lm, W = ((39)m x ((93)m - (96)m)    (97)m= 1143.35 1109.64 1003.99 834.51 637.7 422.64 270.96 285.85 458.85 706.73 943.05 1138.47  Space heating requirement for each month, kWh/month = 0.024 x [(97)m - (95)m] x (41)m  (98)m= 438.73 350.9 308.94 200.34 112.72 0 0 0 0 0 171.19 308.84 449.17  Total per year (kWh/year) = Sum(98)sa12 = 2340.82 (98)                                                                                                    |                                                                                        |              |           |            | 19.17       | 19.50     | 19.00    | 19.97        | 19.90        | 19.79                                              | 19.51                                             | 10.00                                            | 10.13                                            |          | (00) |
| the utilisation factor for gains using Table 9a  Jan Feb Mar Apr May Jun Jul Aug Sep Oct Nov Dec  Utilisation factor for gains, hm:  (94)m= 0.9 0.87 0.84 0.78 0.69 0.54 0.39 0.42 0.6 0.77 0.87 0.91  Useful gains, hmGm , W = (94)m x (84)m  (95)m= 553.66 587.48 588.75 556.26 486.2 367.47 255 266.37 381.68 476.63 514.1 534.75  Monthly average external temperature from Table 8  (96)m= 4.3 4.9 6.5 8.9 11.7 14.6 16.6 16.4 14.1 10.6 7.1 4.2  Heat loss rate for mean internal temperature, Lm , W = ((39)m x [(93)m - (96)m] (97)m= 1143.35 1109.64 1003.99 834.51 637.7 422.64 270.96 285.85 458.85 706.73 943.05 1138.47  Space heating requirement for each month, kWh/month = 0.024 x [(97)m - (95)m] x (41)m  (98)m= 438.73 350.9 308.94 200.34 112.72 0 0 0 0 0 171.19 308.84 449.17  Total per year (kWh/year) = Sum(98)se.12 2340.82 (98)                                                                                                    | •                                                                                      |              | •         |            | nn a rati u | ro obtoin | ad at a  | oton 11 of   | Toble 0      | h aa tha                                           | t Time (                                          | 76\m on                                          | d ro cold                                        | vuloto   |      |
| Jan   Feb   Mar   Apr   May   Jun   Jul   Aug   Sep   Oct   Nov   Dec                                                                                                    |                                                                                        |              |           |            |             |           | eu ai s  | steb 11 of   | rable 9      | D, SO IIIa                                         | at 11,111=(                                       | 70)III ali                                       | u re-car                                         | Julate   |      |
| Utilisation factor for gains, hm:  (94)m= 0.9                                                                                                    | Γ                                                                                      |              |           |            |             |           | Jun      | Jul          | Aug          | Sep                                                | Oct                                               | Nov                                              | Dec                                              |          |      |
| (94)m= 0.9                                                                                                    | ∟<br>Utilisat                                                                          |              |           |            | •           | ,         |          | 1            | 13           | 1                                                  | 1                                                 | 1                                                | 1                                                | ]        |      |
| Useful gains, hmGm , W = (94)m x (84)m  (95)m= 553.66 587.48 588.75 556.26 486.2 367.47 255 266.37 381.68 476.63 514.1 534.75  Monthly average external temperature from Table 8  (96)m= 4.3 4.9 6.5 8.9 11.7 14.6 16.6 16.4 14.1 10.6 7.1 4.2 (96)  Heat loss rate for mean internal temperature, Lm , W = [(39)m x [(93)m - (96)m]  (97)m= 1143.35 1109.64 1003.99 834.51 637.7 422.64 270.96 285.85 458.85 706.73 943.05 1138.47  Space heating requirement for each month, kWh/month = 0.024 x [(97)m - (95)m] x (41)m  (98)m= 438.73 350.9 308.94 200.34 112.72 0 0 0 0 171.19 308.84 449.17  Total per year (kWh/year) = Sum(98) <sub>159.12</sub> = 2340.82 (98)                                                                                                    |                                                                                        |              |           |            |             | 0.69      | 0.54     | 0.39         | 0.42         | 0.6                                                | 0.77                                              | 0.87                                             | 0.91                                             |          | (94) |
| (95)m= 553.66 587.48 588.75 556.26 486.2 367.47 255 266.37 381.68 476.63 514.1 534.75  Monthly average external temperature from Table 8  (96)m= 4.3 4.9 6.5 8.9 11.7 14.6 16.6 16.4 14.1 10.6 7.1 4.2 (96)  Heat loss rate for mean internal temperature, Lm , W = [(39)m x [(93)m - (96)m] (97)m= 1143.35 1109.64 1003.99 834.51 637.7 422.64 270.96 285.85 458.85 706.73 943.05 1138.47 (97)  Space heating requirement for each month, kWh/month = 0.024 x [(97)m - (95)m] x (41)m  (98)m= 438.73 350.9 308.94 200.34 112.72 0 0 0 0 171.19 308.84 449.17  Total per year (kWh/year) = Sum(98) <sub>159.12</sub> = 2340.82 (98)                                                                                                    | _                                                                                      | gains.       | hmGm .    | . W = (94  | I)m x (84   | 4)m       |          | !            | !            |                                                    | !                                                 | !                                                | <u>!</u>                                         |          |      |
| Monthly average external temperature from Table 8  (96)m= 4.3 4.9 6.5 8.9 11.7 14.6 16.6 16.4 14.1 10.6 7.1 4.2 (96)  Heat loss rate for mean internal temperature, Lm , W = [(39)m x [(93)m - (96)m]  (97)m= 1143.35 1109.64 1003.99 834.51 637.7 422.64 270.96 285.85 458.85 706.73 943.05 1138.47  Space heating requirement for each month, kWh/month = 0.024 x [(97)m - (95)m] x (41)m  (98)m= 438.73 350.9 308.94 200.34 112.72 0 0 0 0 171.19 308.84 449.17  Total per year (kWh/year) = Sum(98) <sub>15912</sub> = 2340.82 (98)                                                                                                    |                                                                                        | <del>~</del> |           | <u> </u>   | , ,         |           | 367.4    | 7 255        | 266.37       | 381.68                                             | 476.63                                            | 514.1                                            | 534.75                                           |          | (95) |
| (96)m= 4.3 4.9 6.5 8.9 11.7 14.6 16.6 16.4 14.1 10.6 7.1 4.2 (96)  Heat loss rate for mean internal temperature, Lm , W =[(39)m x [(93)m- (96)m]  (97)m= 1143.35 1109.64 1003.99 834.51 637.7 422.64 270.96 285.85 458.85 706.73 943.05 1138.47 (97)  Space heating requirement for each month, kWh/month = 0.024 x [(97)m - (95)m] x (41)m  (98)m= 438.73 350.9 308.94 200.34 112.72 0 0 0 0 171.19 308.84 449.17  Total per year (kWh/year) = Sum(98) <sub>15912</sub> = 2340.82 (98)                                                                                                    | _                                                                                      |              | age exte  | rnal tem   | perature    |           | able 8   |              | <u> </u>     |                                                    |                                                   |                                                  |                                                  | I        |      |
| Heat loss rate for mean internal temperature, Lm , W =[(39)m x [(93)m – (96)m ]  (97)m= 1143.35   1109.64   1003.99   834.51   637.7   422.64   270.96   285.85   458.85   706.73   943.05   1138.47  Space heating requirement for each month, kWh/month = 0.024 x [(97)m – (95)m] x (41)m  (98)m= 438.73   350.9   308.94   200.34   112.72   0   0   0   0   171.19   308.84   449.17  Total per year (kWh/year) = Sum(98) <sub>15912</sub> = 2340.82   (98)                                                                                                    |                                                                                        |              |           | T I        |             |           |          | 16.6         | 16.4         | 14.1                                               | 10.6                                              | 7.1                                              | 4.2                                              |          | (96) |
| (97)m= 1143.35 1109.64 1003.99 834.51 637.7 422.64 270.96 285.85 458.85 706.73 943.05 1138.47 (97)  Space heating requirement for each month, kWh/month = 0.024 x [(97)m - (95)m] x (41)m  (98)m= 438.73 350.9 308.94 200.34 112.72 0 0 0 0 171.19 308.84 449.17  Total per year (kWh/year) = Sum(98) <sub>15912</sub> = 2340.82 (98)                                                                                                    |                                                                                        |              |           |            |             |           |          |              | 1            |                                                    | 1                                                 |                                                  |                                                  | I        | , ,  |
| Space heating requirement for each month, kWh/month = 0.024 x [(97)m - (95)m] x (41)m  (98)m= 438.73 350.9 308.94 200.34 112.72 0 0 0 0 171.19 308.84 449.17  Total per year (kWh/year) = Sum(98) <sub>15912</sub> = 2340.82 (98)                                                                                                    |                                                                                        |              |           |            |             |           |          | <del></del>  | <del> </del> | 1 ' '                                              | ī .                                               | 943.05                                           | 1138.47                                          | ]        | (97) |
| (98)m= 438.73 350.9 308.94 200.34 112.72 0 0 0 0 171.19 308.84 449.17  Total per year (kWh/year) = Sum(98) <sub>15912</sub> = 2340.82 (98)                                                                                                    | · · · L                                                                                |              |           |            |             |           |          |              | <u> </u>     | <u> </u>                                           |                                                   |                                                  | L                                                | l        | ` '  |
| Total per year (kWh/year) = Sum(98) <sub>15,912</sub> = 2340.82 (98)                                                                                                    | · -                                                                                    |              |           |            |             |           |          |              | <del></del>  | <del>i `</del>                                     | <del>í                                     </del> | <del></del>                                      | 449.17                                           |          |      |
|                                                                                                    | (55)                                                                                   | .55.76       | 550.0     | 550.04     | _55.54      | L         |          |              |              | 1                                                  | ļ                                                 | ļ                                                | L                                                | 23/10.82 | (98) |
| Space heating requirement in kWh/m²/year 32.29 (99)                                                                                                    |                                                                                        |              | -         | _          |             | .,        |          |              | 1018         | ai pei yedi                                        | (KVVII/YEd)                                       | i, – Suiii(8                                     | 10 <i>j</i> 15,912 =                             |          | ╡    |
|                                                                                                    | Space                                                                                  | neating      | g require | ement in   | kVVh/m²     | /year     |          |              |              |                                                    |                                                   |                                                  |                                                  | 32.29    | (99) |

| 9a. Energy requiremer                                            | nts – Ind      | ividual h           | eating s        | vstems i   | ncluding | mi <u>cro-</u> C | CHP)                |            |                         |          |                     |             |
|------------------------------------------------------------------|----------------|---------------------|-----------------|------------|----------|------------------|---------------------|------------|-------------------------|----------|---------------------|-------------|
| Space heating:                                                   |                | - radai II          |                 | , storno i | <u> </u> |                  |                     |            |                         |          |                     | _           |
| Fraction of space heat from secondary/supplementary system       |                |                     |                 |            |          |                  |                     |            |                         |          | 0                   | (201)       |
| Fraction of space heat from main system(s) $(202) = 1 - (201) =$ |                |                     |                 |            |          |                  |                     |            |                         | 1        | (202)               |             |
| Fraction of total heating                                        | ng from        | main sys            | stem 1          |            |          | (204) = (2       | 02) × [1 –          | (203)] =   |                         |          | 1                   | (204)       |
| Efficiency of main spa                                           | ace heat       | ing syste           | em 1            |            |          |                  |                     |            |                         |          | 92.4                | (206)       |
| Efficiency of secondary/supplementary heating system, %          |                |                     |                 |            |          |                  |                     |            |                         |          | 0                   | (208)       |
| Jan Feb Mar Apr May Jun Jul Aug Sep Oct Nov Dec                  |                |                     |                 |            |          |                  |                     |            |                         | kWh/ye   | ar                  |             |
| Space heating require                                            | <del>- `</del> | 1                   | ·               | 1          |          |                  |                     | 474.40     | 200.04                  | 440.47   | 1                   |             |
| 438.73 350.9                                                     | 308.94         | 200.34              | 112.72          | 0          | 0        | 0                | 0                   | 171.19     | 308.84                  | 449.17   |                     | (5.4.4)     |
| (211)m = {[(98)m x (20<br>474.81   379.76                        | (4)] } x 1     | 100 ÷ (20<br>216.82 | 121.99          | 0          | 0        | 0                | 0                   | 185.28     | 334.24                  | 486.12   |                     | (211)       |
| 474.81 379.70                                                    | 334.33         | 210.02              | 121.99          | 0          |          |                  |                     |            | 211),,,,5,10,,,,12      |          | 2533.36             | (211)       |
| Space heating fuel (s                                            | econdar        | v) kWh/             | month           |            |          |                  | ( )                 | (          | 715,1012                |          | 2000.00             |             |
| $= \{[(98) \text{m x } (201)] \} \text{ x } 1$                   |                | • •                 | monar           |            |          |                  |                     |            |                         |          |                     |             |
| (215)m= 0 0                                                      | 0              | 0                   | 0               | 0          | 0        | 0                | 0                   | 0          | 0                       | 0        |                     |             |
|                                                                  |                |                     |                 |            |          | Tota             | l (kWh/yea          | ar) =Sum(2 | 215) <sub>15,1012</sub> | =        | 0                   | (215)       |
| Water heating                                                    |                |                     |                 |            |          |                  |                     |            |                         |          |                     |             |
| Output from water hea                                            | ter (calc      | ulated a<br>139.04  | bove)<br>135.22 | 119.33     | 113.2    | 126.17           | 126.56              | 144.26     | 154.34                  | 166.33   |                     |             |
| Efficiency of water hea                                          |                | 100.04              | 100.22          | 110.00     | 110.2    | 120.17           | 120.00              | 144.20     | 104.04                  | 100.55   | 87                  | (216)       |
| (217)m= 89.14 89.08                                              | 88.97          | 88.75               | 88.34           | 87         | 87       | 87               | 87                  | 88.6       | 88.98                   | 89.17    | <u> </u>            | 」`<br>(217) |
| Fuel for water heating,                                          | kWh/m          | onth                | l               |            | l        |                  |                     |            |                         |          |                     |             |
| $(219)m = (64)m \times 100$                                      | T              | T                   |                 |            |          |                  |                     |            |                         |          | İ                   |             |
| (219)m= 191.75   168.61                                          | 176.14         | 156.67              | 153.07          | 137.16     | 130.12   | 145.02           | 145.47<br>I = Sum(2 | 162.82     | 173.46                  | 186.53   | 4000.00             | 7(040)      |
| Annual totals                                                    |                |                     |                 |            |          | rota             | r – Garri(2         |            | Wh/year                 | •        | 1926.82<br>kWh/year | (219)       |
| Space heating fuel use                                           | ed, main       | system              | 1               |            |          |                  |                     | K          | viii y cai              |          | 2533.36             | 7           |
| Water heating fuel use                                           | ed             |                     |                 |            |          |                  |                     |            |                         |          | 1926.82             | Ī           |
| Electricity for pumps, fa                                        |                | electric            | keep-ho         | t          |          |                  |                     |            |                         |          |                     | _           |
| central heating pump                                             |                | 0.000               |                 | •          |          |                  |                     |            |                         | 30       |                     | (230c       |
|                                                                  |                |                     |                 |            |          |                  |                     |            |                         |          |                     |             |
| boiler with a fan-assis                                          |                |                     |                 |            |          |                  | -1 (000-)           | (000-)     |                         | 45       |                     | (230e       |
| Total electricity for the                                        | above, I       | kWh/yea             | ır              |            |          | sum              | or (230a).          | (230g) =   |                         |          | 75                  | (231)       |
| Electricity for lighting                                         |                |                     |                 |            |          |                  |                     |            |                         |          | 357.25              | (232)       |
| Electricity generated by PVs                                     |                |                     |                 |            |          |                  |                     | -1281.68   | (233)                   |          |                     |             |
| Total delivered energy                                           | for all u      | ses (211            | )(221)          | + (231)    | + (232). | (237b)           | =                   |            |                         |          | 3610.74             | (338)       |
| 10a. Fuel costs - indiv                                          | vidual he      | eating sy           | stems:          |            |          |                  |                     |            |                         |          |                     |             |
|                                                                  |                |                     |                 | Fu         | el       |                  |                     | Fuel P     | rice                    |          | Fuel Cost           |             |
|                                                                  |                |                     |                 |            | /h/year  |                  |                     | (Table     |                         |          | £/year              |             |
| Space heating - main s                                           | system 1       | 1                   |                 | (21        | 1) x     |                  |                     | 3.4        | .8                      | x 0.01 = | 88.16               | (240)       |
| Space heating - main s                                           | system 2       | 2                   |                 | (21        | 3) x     |                  |                     | 0          |                         | x 0.01 = | 0                   | (241)       |
| <del>-</del>                                                     |                |                     |                 |            |          |                  |                     |            |                         |          |                     | _ ′         |

| Space heating - secondary                            | (215) x                        | 13.19 x 0.01 =                | 0 (242)                      |
|------------------------------------------------------|--------------------------------|-------------------------------|------------------------------|
| Water heating cost (other fuel)                      | (219)                          | 3.48 x 0.01 =                 | 67.05 (247)                  |
| Pumps, fans and electric keep-hot                    | (231)                          | 13.19 x 0.01 =                | 9.89 (249)                   |
| (if off-peak tariff, list each of (230a) to (230g) s |                                |                               |                              |
| Energy for lighting                                  | (232)                          | 13.19 X 0.01 =                | 47.12 (200)                  |
| Additional standing charges (Table 12)               |                                |                               | 120 (251)                    |
|                                                      | one of (233) to (235) x)       | 13.19 x 0.01 =                | -169.05 (252)                |
| Appendix Q items: repeat lines (253) and (254        | ,                              |                               |                              |
|                                                      | (247) + (250)(254) =           |                               | 163.17 (255)                 |
| 11a. SAP rating - individual heating systems         |                                |                               |                              |
| Energy cost deflator (Table 12)                      |                                |                               | 0.42 (256)                   |
| Energy cost factor (ECF) [(255)                      | $x (256)] \div [(4) + 45.0] =$ |                               | 0.58 (257)                   |
| SAP rating (Section 12)                              |                                |                               | 91.86 (258)                  |
| 12a. CO2 emissions – Individual heating sys          | tems including micro-CHP       |                               |                              |
|                                                      | <b>Energy</b><br>kWh/year      | Emission factor<br>kg CO2/kWh | Emissions<br>kg CO2/year     |
| Space heating (main system 1)                        | (211) x                        | 0.216                         | 547.2 (261)                  |
| Space heating (secondary)                            | (215) x                        | 0.519                         | 0 (263)                      |
| Water heating                                        | (219) x                        | 0.216                         | 416.19 (264)                 |
| Space and water heating                              | (261) + (262) + (263) + (2     | 264) =                        | 963.4 (265)                  |
| Electricity for pumps, fans and electric keep-he     | ot (231) x                     | 0.519                         | 38.93 (267)                  |
| Electricity for lighting                             | (232) x                        | 0.519                         | 185.41 (268)                 |
| Energy saving/generation technologies Item 1         |                                | 0.519 =                       | -665.19 (269)                |
| Total CO2, kg/year                                   |                                | sum of (265)(271) =           | 522.54 (272)                 |
| CO2 emissions per m²                                 |                                | (272) ÷ (4) =                 | 7.21 (273)                   |
| EI rating (section 14)                               |                                |                               | 94 (274)                     |
| 13a. Primary Energy                                  |                                |                               |                              |
|                                                      | <b>Energy</b><br>kWh/year      | <b>Primary</b> factor         | <b>P. Energy</b><br>kWh/year |
| Space heating (main system 1)                        | (211) x                        | 1.22                          | 3090.69 (261)                |
| Space heating (secondary)                            | (215) x                        | 3.07                          | 0 (263)                      |
| Energy for water heating                             | (219) x                        | 1.22 =                        | 2350.72 (264)                |
| Space and water heating                              | (261) + (262) + (263) + (2     | 264) =                        | 5441.41 (265)                |
| Electricity for pumps, fans and electric keep-he     | ot (231) x                     | 3.07                          | 230.25 (267)                 |
| Electricity for lighting                             | (232) x                        | 0 =                           | 1096.75 (268)                |
|                                                      |                                |                               |                              |

### **SAP 2012 Overheating Assessment**

Calculated by Stroma FSAP 2012 program, produced and printed on 29 November 2022

#### Property Details: Plot 18

**Dwelling type:** Semi-detached House

Located in:EnglandRegion:East Anglia

Cross ventilation possible:YesNumber of storeys:2Front of dwelling faces:North

Overshading: Average or unknown

Overhangs: None

Thermal mass parameter: Indicative Value Low

**Night ventilation:** False

Blinds, curtains, shutters:

Ventilation rate during hot weather (ach):

Dark-coloured curtain or roller blind
3 (Windows open half the time)

#### Overheating Details:

Summer ventilation heat loss coefficient: 172.26 (P1)

Transmission heat loss coefficient: 49.2

Summer heat loss coefficient: 221.48 (P2)

#### Overhangs:

| Orientation: | Ratio: | <b>Z</b> _overhangs: |
|--------------|--------|----------------------|
| North (W_1)  | 0      | 1                    |
| North (W_2)  | 0      | 1                    |
| West (W_3)   | 0      | 1                    |
| South (W_4)  | 0      | 1                    |
| West (W_5)   | 0      | 1                    |
| South (W_6)  | 0      | 1                    |
| South (W_7)  | 0      | 1                    |

#### Solar shading:

| Orientation: | Z blinds: | Solar access: | Overhangs: | Z summer: |      |
|--------------|-----------|---------------|------------|-----------|------|
| North (W_1)  | 0.85      | 0.9           | 1          | 0.76      | (P8) |
| North (W_2)  | 0.85      | 0.9           | 1          | 0.76      | (P8) |
| West (W_3)   | 0.85      | 0.9           | 1          | 0.76      | (P8) |
| South (W_4)  | 0.85      | 0.9           | 1          | 0.76      | (P8) |
| West (W_5)   | 0.85      | 0.9           | 1          | 0.76      | (P8) |
| South (W_6)  | 0.85      | 0.9           | 1          | 0.76      | (P8) |
| South (W_7)  | 0.85      | 0.9           | 1          | 0.76      | (P8) |

#### Solar gains:

| Orientation |       | Area | Flux   | g_   | FF  | Shading | Gains               |
|-------------|-------|------|--------|------|-----|---------|---------------------|
| North (W_1) | 0.9 x | 1.17 | 82.12  | 0.63 | 0.7 | 0.76    | 29.17               |
| North (W_2) | 0.9 x | 1.12 | 82.12  | 0.63 | 0.7 | 0.76    | 27.93               |
| West (W_3)  | 0.9 x | 0.39 | 119.47 | 0.63 | 0.7 | 0.76    | 14.15               |
| South (W_4) | 0.9 x | 2.98 | 114.84 | 0.63 | 0.7 | 0.76    | 103.91              |
| West (W_5)  | 0.9 x | 0.39 | 119.47 | 0.63 | 0.7 | 0.76    | 14.15               |
| South (W_6) | 0.9 x | 1.14 | 114.84 | 0.63 | 0.7 | 0.76    | 39.75               |
| South (W_7) | 0.9 x | 1.25 | 114.84 | 0.63 | 0.7 | 0.76    | 43.59               |
|             |       |      |        |      |     | Total   | 272.64 <b>(P3/F</b> |

#### Internal gains:

|                    | June   | July   | August             |
|--------------------|--------|--------|--------------------|
| Internal gains     | 407.07 | 390.59 | 398.89             |
| Total summer gains | 692.57 | 663.23 | 651.71 <b>(P5)</b> |

# **SAP 2012 Overheating Assessment**

| Likelihood of high internal temperature        | Not significant | Slight | Slight |      |
|------------------------------------------------|-----------------|--------|--------|------|
| Threshold temperature                          | 19.83           | 21.89  | 21.84  | (P7) |
| Thermal mass temperature increment             | 1.3             | 1.3    | 1.3    |      |
| Mean summer external temperature (East Anglia) | 15.4            | 17.6   | 17.6   |      |
| Summer gain/loss ratio                         | 3.13            | 2.99   | 2.94   | (P6) |

Assessment of likelihood of high internal temperature: Slight